# Public Health Viral Genomics (Theiagen)

Release 2.0.0

Kevin G. Libuit

Apr 26, 2022

# CONTENTS

| 1 | Cont | ents                         |   |
|---|------|------------------------------|---|
|   | 1.1  | Public Health Viral Genomics |   |
|   | 1.2  | TheiaCoV Workflow Series     |   |
|   | 1.3  | Mercury Workflow Series      | 3 |
|   |      | License                      |   |

#### CHAPTER

# CONTENTS

# **1.1 Public Health Viral Genomics**

The Theiagen Public Health Viral Genomics repository hosts a collection of WDL workflows for genomic characterization, submission preparation, and genomic epidemiology of the SARS-CoV-2 virus. While these workflows can be run locally or on an HPC system at the command-line with Cromwell or miniWDL, we strongly recommend use through Terra, a bioinformatics web application developed by the Broad Institute of MIT and Harvard in collaboration with Microsoft and Verily Life Sciences.

# 1.1.1 Getting Started

A series of introductory training videos that provide conceptual overviews of methodologies and walkthrough tutorials on how to utilize our WDL workflows through Terra are available on the Theiagen Genomics YouTube page:

# 1.1.2 Support

For questions or general support regarding the WDL workflows in this repository, please contact support@theiagen.com

# 1.2 TheiaCoV Workflow Series

The TheiaCoV Workflow Series is a collection of WDL workflows developed for performing genomic characterization and genomic epidemiology of SARS-CoV-2 samples to support public health decision-making.

# 1.2.1 TheiaCoV Workflows for Genomic Characterization

Genomic characterization, *i.e.* generating consensus assemblies (FASTA format) from next-generation sequencing (NGS) read data (FASTQ format) to assign samples with relevant nomenclature designation (e.g. PANGO lineage and NextClade clades) is an increasingly critical function to public health laboratories around the world.

The TheiaCoV Genomic Characterization Series includes four separate WDL workflows (TheiaCoV\_Illumina\_PE, TheiaCoV\_ClearLabs, and TheiaCoV\_ONT) that process NGS read data from four different sequencing approaches: Illumina paired-end, Illumina single-end, Clear Labs, and Oxford Nanopore Technology (ONT)) to generate consensus assemblies, produce relevant quality-control metrics for both the input read data and the generated assembly, and assign samples with a lineage and clade designation using Pangolin and NextClade, respectively.

All four TheiaCoV workflows for genomic characterization will generate a viral assembly by mapping input read data to a reference genome, removing primer reads from that alignment, and then calling the consensus assembly based on

the primer-trimmed alignment. These consensus assemblies are then fed into the Pangolin and NextClade CLI tools for lineage and clade assignments.

The major difference between each of these TheiaCoV Genomic Characterization workflows is in how the read mapping, primer trimming, and consensus genome calling is performed. More information on the technical details of these processes and information on how to utilize and apply these workflows for public health investigations is available below.

A fifth WDL workflow, TheiaCoV\_FASTA, was added to take in assembled SC2 genomes, perform basic QC (e.g. number of Ns), and assign samples with a lineage and clade designation using Pangolin and NextClade, respectively.

A series of introductory training videos that provide conceptual overviews of methodologies and walkthrough tutorials on how to utilize these TheiaCoV workflows through Terra are available on the Theiagen Genomics YouTube page:

note Titan workflows in the video have since been renamed to TheiaCoV.

#### TheiaCoV\_IIIumina\_PE

The TheiaCoV\_Illumina\_PE workflow was written to process Illumina paired-end (PE) read data. Input reads are assumed to be the product of sequencing tiled PCR-amplicons designed for the SARS-CoV-2 genome. The most common read data analyzed by the TheiaCoV\_Illumina\_PE workflow are generated with the Artic V3 protocol. Alternative primer schemes such as the Qiaseq Primer Panel, the Swift Amplicon SARS-CoV-2 Panel and the Artic V4 Amplicon Sequencing Panel however, can also be analysed with this workflow since the primer sequence coordinates of the PCR scheme utilized must be provided along with the raw paired-end Illumina read data in BED and FASTQ file formats, respectively.

**Note:** By default, this workflow will assume that input reads were generated using a 300-cycle kit (i.e.  $2 \times 150$  bp reads). Modifications to the optional parameter for trimmomatic\_minlen may be required to accommodate for shorter read data, such as  $2 \times 75$  preads generated using a 150-cycle kit.

Upon initiating a TheiaCoV\_Illumina\_PE job, the input primer scheme coordinates and raw paired-end Illumina read data provided for each sample will be processed to perform consensus genome assembly, infer the quality of both raw read data and the generated consensus genome, and assign SARS-CoV-2 lineage and clade types as outlined in the TheiaCoV\_Illumina\_PE data workflow below.

Consensus genome assembly with the TheiaCoV\_Illumina\_PE workflow is performed by first de-hosting read data with the NCBI SRA-Human-Scrubber tool then trimming low-quality reads with Trimmomatic and removing adapter sequences with BBDuk. These cleaned read data are then aligned to the Wuhan-1 reference genome with BWA to generate a Binary Alignment Mapping (BAM) file. Primer sequences are then removed from the BAM file using the iVar Trim sub-command. The iVar consensus sub-command is then utilized to generate a consensus assembly in FASTA format. This assembly is then used to assign lineage and clade designations with Pangolin and NextClade. NCBI'S VADR tool is also employed to screen for potentially errant features (e.g. erroneous frame-shift mutations) in the consensus assembly.

More information on required user inputs, optional user inputs, default tool parameters and the outputs generated by TheiaCoV\_Illumina\_PE are outlined below.

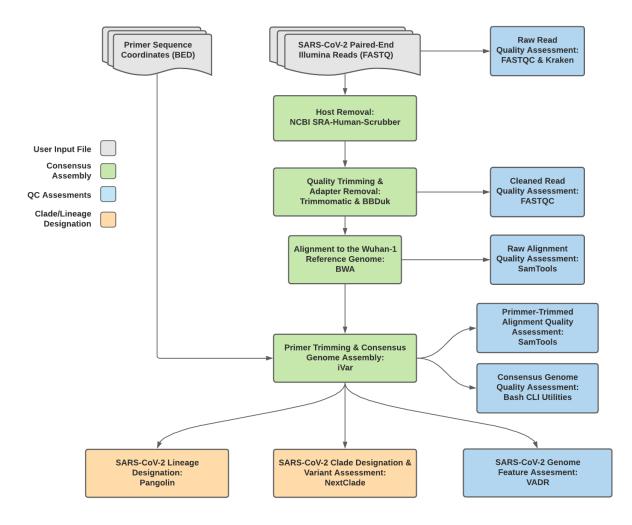

Fig. 1: TheiaCoV\_Illumina\_PE Data Workflow

## **Required User Inputs**

Download CSV: TheiaCoV\_Illumina\_PE\_required\_inputs.csv

| Task            | Input Variable | Data Type | Description                                |
|-----------------|----------------|-----------|--------------------------------------------|
| theia-          | primer_bed     | File      | Primer sequence coordinates of the PCR     |
| cov_illumina_pe |                |           | scheme utilized in BED file format         |
| theia-          | read1_raw      | File      | Forward Illumina read in FASTQ file format |
| cov_illumina_pe |                |           |                                            |
| theia-          | read2_raw      | File      | Reverse Illumina read in FASTQ file format |
| cov_illumina_pe |                |           |                                            |
| theia-          | samplename     | String    | Name of the sample being analyzed          |
| cov_illumina_pe |                |           |                                            |

### **Optional User Inputs**

Download CSV: TheiaCoV\_Illumina\_PE\_optional\_inputs.csv

| Task      | Variable Name | Data Type | Description        | Default                          |
|-----------|---------------|-----------|--------------------|----------------------------------|
| bwa       | refer-        | String    | Path to the ref-   | /artic-                          |
|           | ence_genome   |           | erence genome      | ncov2019/primer_schemes/nCoV-    |
|           |               |           | within the         | 2019/V3/nCoV-                    |
|           |               |           | staphb/ivar:1.2.2_ | ar <b>2102992010528c</b> e.fasta |
|           |               |           | Docker con-        |                                  |
|           |               |           | tainer             |                                  |
| bwa       | cpus          | Int       | CPU resources      | 6                                |
|           |               |           | allocated to       |                                  |
|           |               |           | the BWA task       |                                  |
|           |               |           | runtime envi-      |                                  |
|           |               |           | ronment            |                                  |
| consensus | char_unknown  | String    | Character to       | N                                |
|           |               |           | print in regions   |                                  |
|           |               |           | with less than     |                                  |
|           |               |           | minimum cov-       |                                  |
|           |               |           | erage for iVar     |                                  |
|           |               |           | consensus          |                                  |
| consensus | count_orphans | Boolean   | Do not skip        | TRUE                             |
|           |               |           | anomalous          |                                  |
|           |               |           | read pairs in      |                                  |
|           |               |           | variant calling    |                                  |
|           |               |           | for SAMtools       |                                  |
|           |               |           | mpileup before     |                                  |
|           |               |           | running iVar       |                                  |
|           |               |           | consensus          |                                  |

| Task      | Variable Name |         | led from previous pa          | Default                       |
|-----------|---------------|---------|-------------------------------|-------------------------------|
| consensus | disable_baq   | Boolean | Disable read-<br>pair overlap | TRUE                          |
|           |               |         | detection for                 |                               |
|           |               |         | SAMtools                      |                               |
|           |               |         | mpileup before                |                               |
|           |               |         | running iVar                  |                               |
|           |               |         | consensus                     |                               |
| consensus | max_depth     | Int     | Maximum reads                 | 600000                        |
|           | - 1           |         | read at a posi-               |                               |
|           |               |         | tion per input                |                               |
|           |               |         | file for SAM-                 |                               |
|           |               |         | tools mpileup                 |                               |
|           |               |         | before running                |                               |
|           |               |         | iVar consensus                |                               |
| consensus | min_bq        | Int     | Minimum map-                  | 0                             |
|           |               |         | ping quality for              |                               |
|           |               |         | an alignment                  |                               |
|           |               |         | to be used                    |                               |
|           |               |         | for SAMtools                  |                               |
|           |               |         | mpileup before                |                               |
|           |               |         | running iVar                  |                               |
|           |               |         | consensus                     | 100                           |
| consensus | min_depth     | Int     | Minimum read                  | 100                           |
|           |               |         | depth to call                 |                               |
|           |               |         | variants for iVar             |                               |
| 200000000 | min_freq      | Float   | consensus   Minimum           | 0.6                           |
| consensus | nnn_neq       | FIOat   | frequency                     | 0.0                           |
|           |               |         | threshold(0 -                 |                               |
|           |               |         | 1) to call vari-              |                               |
|           |               |         | ants for iVar                 |                               |
|           |               |         | consensus                     |                               |
| consensus | min_qual      | Int     | Minimum qual-                 | 20                            |
|           |               |         | ity threshold for             |                               |
|           |               |         | sliding window                |                               |
|           |               |         | to pass for iVar              |                               |
|           |               |         | consensus                     |                               |
| consensus | ref_genome    | String  | Path to the ref-              | /artic-                       |
|           |               |         | erence genome                 | ncov2019/primer_schemes/nCoV- |
|           |               |         | within the                    | 2019/V3/nCoV-                 |
|           |               |         | staphb/ivar:1.2.2_            | ar210299.2010528ce.fasta      |
|           |               |         | Docker con-                   |                               |
|           |               |         | tainer                        |                               |

Table 1 – continued from previous page

| <del></del>       |                      | ble 1 – continued                            |                    | -                                            |
|-------------------|----------------------|----------------------------------------------|--------------------|----------------------------------------------|
| Task              | Variable Name        | Data Type                                    | Description        | Default                                      |
| consensus         | ref_gff              | String                                       | Path to the        |                                              |
|                   |                      |                                              | general fea-       | ence/GCF_009858895.2_ASM985889v3_genomic.gff |
|                   |                      | 1                                            | ture format        |                                              |
|                   |                      |                                              | of the refer-      |                                              |
|                   |                      |                                              | ence genome        |                                              |
|                   |                      |                                              | within the         |                                              |
|                   |                      | 1                                            | staphb/ivar:1.2.2_ | _artic20200528                               |
|                   |                      |                                              | Docker con-        |                                              |
|                   |                      | ļ                                            | tainer             |                                              |
| nextclade_one_sat | .m <b>øbe</b> ker    | String                                       | Docker tag used    | nextstrain/nextclade:1.10.3                  |
|                   |                      |                                              | for running        |                                              |
|                   |                      |                                              | NextClade          |                                              |
| nextclade_output_ | _pdrxdre_rone_sample | String                                       | Docker tag         | python:slim                                  |
|                   |                      | 1                                            | used for pars-     |                                              |
|                   |                      | 1                                            | ing NextClade      |                                              |
|                   |                      |                                              | output             |                                              |
| pangolin3         | docker               | String                                       | Docker tag used    | quay.io/staphb/3.1.20-pangolearn-            |
|                   |                      |                                              | for running Pan-   | 2022-02-02                                   |
|                   |                      |                                              | golin              |                                              |
| pangolin3         | infer-               | String                                       | pangolin infer-    | usher                                        |
|                   | ence_engine          |                                              | ence engine for    |                                              |
|                   |                      |                                              | lineage designa-   |                                              |
|                   |                      |                                              | tions (usher or    |                                              |
|                   |                      |                                              | pangolarn)         |                                              |
| pangolin3         | min_length           | Int                                          | Minimum query      | 10000                                        |
| <b>.</b> _        |                      | 1                                            | length allowed     |                                              |
|                   |                      | l                                            | for pangolin       |                                              |
|                   |                      | 1                                            | to attempt         |                                              |
|                   |                      | l                                            | assignment         |                                              |
| pangolin3         | max_ambig            | Float                                        | Maximum pro-       | 0.5                                          |
|                   |                      | 1                                            | portion of Ns al-  |                                              |
|                   |                      |                                              | lowed for pan-     |                                              |
|                   |                      | 1                                            | golin to attempt   |                                              |
|                   |                      |                                              | assignment         |                                              |
| primer_trim       | keep_noprimer_re     | aBeoolean                                    | Include reads      | True                                         |
| -                 | _                    |                                              | with no primers    |                                              |
|                   |                      |                                              | for iVar trim      |                                              |
| read_QC_trim      | bbduk_mem            | Int                                          | Memory al-         | 8                                            |
|                   |                      |                                              | located to the     |                                              |
|                   |                      |                                              | BBDuk VM           |                                              |
| read_QC_trim      | trimmo-              | Int                                          | Specifies the      | 25                                           |
|                   | matic_minlen         | 1                                            | minimum            |                                              |
|                   |                      |                                              | length of reads    |                                              |
|                   |                      |                                              | to be kept for     |                                              |
|                   |                      |                                              | Trimmomatic        |                                              |
| read_QC_trim      | trimmo-              | Int                                          | Specifies the av-  | 30                                           |
|                   | matic_quality_trin   | n score                                      | erage quality re-  |                                              |
|                   |                      |                                              | quired for Trim-   |                                              |
|                   |                      |                                              | momatic            |                                              |
|                   |                      | <u>.                                    </u> | <u> </u>           | continues on next page                       |

Table 1 – continued from previous page

| -               |                   |                  | from previous pa  |                                   |
|-----------------|-------------------|------------------|-------------------|-----------------------------------|
| Task            | Variable Name     | Data Type        | Description       | Default                           |
| read_QC_trim    | trimmo-           | Int              | Specifies the     | 4                                 |
|                 | matic_window_si   | ze               | number of         |                                   |
|                 |                   |                  | bases to aver-    |                                   |
|                 |                   |                  | age across for    |                                   |
| -               |                   | -                | Trimmomatic       | -                                 |
| theia-          | nextclade_dataset | r <b>Stmie</b> g | Nextclade or-     | sars-cov-2                        |
| cov_illumina_pe |                   |                  | ganism dataset    |                                   |
| theia-          | nextclade_dataset | rsteinegice      | Nextclade refer-  | MN908947                          |
| cov_illumina_pe |                   |                  | ence genome       |                                   |
| theia-          | nextclade_dataset | -                | 2022-02-          |                                   |
| cov_illumina_pe |                   | dataset tag      | 07T12:00:00Z      |                                   |
| theia-          | seq_method        | String           | Description of    | Illumina paired-end               |
| cov_illumina_pe |                   |                  | the sequencing    |                                   |
|                 |                   |                  | methodology       |                                   |
|                 |                   |                  | used to generate  |                                   |
|                 |                   |                  | the input read    |                                   |
|                 |                   |                  | data              |                                   |
| vadr            | docker            | String           | Docker tag used   | quay.io/staphb/1.4.1-models-1.3-2 |
|                 |                   |                  | for running       |                                   |
|                 |                   |                  | VADR              |                                   |
| vadr            | maxlen            | Int              | Maximum           | 30000                             |
|                 |                   |                  | length for the    |                                   |
|                 |                   |                  | fasta-trim-       |                                   |
|                 |                   |                  | terminal-         |                                   |
|                 |                   |                  | ambigs.pl         |                                   |
|                 |                   |                  | VADR script       |                                   |
| vadr            | minlen            | Int              | Minimum           | 50                                |
|                 |                   |                  | length sub-       |                                   |
|                 |                   |                  | sequence to       |                                   |
|                 |                   |                  | possibly replace  |                                   |
|                 |                   |                  | Ns for the fasta- |                                   |
|                 |                   |                  | trim-terminal-    |                                   |
|                 |                   |                  | ambigs.pl         |                                   |
| -               |                   |                  | VADR script       |                                   |
| vadr            | skip_length       | Int              | Minimum as-       | 10000                             |
|                 |                   |                  | sembly length     |                                   |
|                 |                   |                  | (unambiguous)     |                                   |
| -               |                   | <u>a</u>         | to run vadr       |                                   |
| vadr            | vadr_opts         | String           | Options for the   | -glsearch -s -r -nomisc           |
|                 |                   |                  | v-annotate.pl     | -mkey sarscov2 -alt_fail lows-    |
|                 |                   |                  | VADR script       | core,fstukcnf,insertnn,deletinn   |
|                 | -                 |                  |                   | -mdir /opt/vadr/vadr-models/      |
| variant_call    | count_orphans     | Boolean          | Do not skip       | TRUE                              |
|                 |                   |                  | anomalous         |                                   |
|                 |                   |                  | read pairs in     |                                   |
|                 |                   |                  | variant calling   |                                   |
|                 |                   |                  | for SAMtools      |                                   |
|                 |                   |                  | mpileup before    |                                   |
|                 |                   |                  | running iVar      |                                   |
|                 |                   |                  | variants          |                                   |

| Table 1 – continued from previous page | Table | ed from previous page |
|----------------------------------------|-------|-----------------------|
|----------------------------------------|-------|-----------------------|

| Table 1 – continued from previous page |               |           |                   |                               |                 |
|----------------------------------------|---------------|-----------|-------------------|-------------------------------|-----------------|
| Task                                   | Variable Name | Data Type | Description       | Default                       |                 |
| variant_call                           | disable_baq   | Boolean   | Disable read-     | TRUE                          |                 |
|                                        |               |           | pair overlap      |                               |                 |
|                                        |               |           | detection for     |                               |                 |
|                                        |               |           | SAMtools          |                               |                 |
|                                        |               |           | mpileup before    |                               |                 |
|                                        |               |           | running iVar      |                               |                 |
|                                        |               |           | variants          |                               |                 |
| variant_call                           | max_depth     | Int       | Maximum reads     | 600000                        |                 |
| Vuriant_ean                            | max_acpai     |           | read at a posi-   |                               |                 |
|                                        |               |           | tion per input    |                               |                 |
|                                        |               |           | file for SAM-     |                               |                 |
|                                        |               |           | tools mpileup     |                               |                 |
|                                        |               |           | before running    |                               |                 |
|                                        |               |           | iVar variants     |                               |                 |
| variant_call                           | min_bq        | Int       | Minimum map-      | 0                             |                 |
| Varianc_can                            | mm_oq         |           | ping quality for  |                               |                 |
|                                        |               |           | an alignment      |                               |                 |
|                                        |               |           | to be used        |                               |                 |
|                                        |               |           | for SAMtools      |                               |                 |
|                                        |               |           | mpileup before    |                               |                 |
|                                        |               |           | running iVar      |                               |                 |
|                                        |               |           | variants          |                               |                 |
| variant_call                           | min_depth     | Int       | Minimum read      | 100                           |                 |
| Variant_can                            | him_depui     |           | depth to call     |                               |                 |
|                                        |               |           | variants for iVar |                               |                 |
|                                        |               |           | variants          |                               |                 |
| variant_call                           | min_freq      | Float     | Minimum           | 0.6                           |                 |
| variant_can                            | IIIII_IICq    | 1 lout    | frequency         |                               |                 |
|                                        |               |           | threshold(0 - 1)  |                               |                 |
|                                        |               |           | to call variants  |                               |                 |
|                                        |               |           | for iVar variants |                               |                 |
| variant_call                           | min_qual      | Int       | Minimum qual-     | 20                            |                 |
| variant_can                            | iiiii_quui    | int       | ity threshold for | 20                            |                 |
|                                        |               |           | sliding window    |                               |                 |
|                                        |               |           | to pass for iVar  |                               |                 |
|                                        |               |           | variants          |                               |                 |
| variant_call                           | ref_gff       | String    | Path to the       | /refer-                       |                 |
| variant_can                            | lei_gii       | Sumg      | general fea-      | ence/GCF_009858895.2_ASM98588 | 9v3 genomic off |
|                                        |               |           | ture format       |                               | Jv5_genome.gn   |
|                                        |               |           | of the refer-     |                               |                 |
|                                        |               |           | ence genome       |                               |                 |
|                                        |               |           | within the        |                               |                 |
|                                        |               |           | staphb/ivar:1.2.2 | artic20200528                 |                 |
|                                        |               |           | Docker con-       |                               |                 |
|                                        |               |           | tainer            |                               |                 |
| variant_call                           | ref_genome    | String    | Path to the ref-  | /artic-                       |                 |
| variant_can                            | rei_genome    | Sung      | erence genome     | ncov2019/primer_schemes/nCoV- |                 |
|                                        |               |           | within the        | 2019/V3/nCoV-                 |                 |
|                                        |               |           |                   | ar20220202020202020           |                 |
|                                        |               |           | Docker con-       |                               |                 |
|                                        |               |           | tainer            |                               |                 |
|                                        |               |           | tamer             | continues on pext page        |                 |

Table 1 – continued from previous page

| Task            | Variable Name | Data Type | Description                                                                  | Default |
|-----------------|---------------|-----------|------------------------------------------------------------------------------|---------|
| version_capture | timezone      | String    | User time<br>zone in valid<br>Unix TZ string<br>(e.g. Amer-<br>ica/New York) | None    |

Table 1 – continued from previous page

## Outputs

Download CSV: TheiaCoV\_Illumina\_PE\_default\_outputs.csv

| Output Name         | Data Type | Description                                                           |
|---------------------|-----------|-----------------------------------------------------------------------|
| aligned_bai         | File      | Index companion file to the bam file generated during the consensus   |
|                     |           | assembly process                                                      |
| aligned_bam         | File      | Primer-trimmed BAM file; generated during conensus assembly           |
|                     |           | process                                                               |
| assembly_fasta      | File      | Consensus genome assembly                                             |
| assem-              | Int       | Number of unambiguous basecalls within the SC2 consensus assem-       |
| bly_length_unambigu | ous       | bly                                                                   |
| assem-              | Float     | Mean sequencing depth throughout the conesnsus assembly gener-        |
| bly_mean_coverage   |           | ated after performing primer trimming-calculated using the SAM-       |
|                     |           | tools coverage command                                                |
| assembly_method     | String    | Method employed to generate consensus assembly                        |
| auspice_json        | File      | Auspice-compatable JSON output generated from NextClade analy-        |
|                     |           | sis that includes the NextClade default samples for clade-typing and  |
|                     |           | the single sample placed on this tree                                 |
| bbduk_docker        | String    | Docker image used to run BBDuk                                        |
| bwa_version         | String    | Version of BWA used to map read data to the reference genome          |
| consensus_flagstat  | File      | Output from the SAMtools flagstat command to assess quality of the    |
|                     |           | alignment file (BAM)                                                  |
| consensus_stats     | File      | Output from the SAMtools stats command to assess quality of the       |
|                     |           | alignment file (BAM)                                                  |
| fastqc_clean1       | Int       | Number of forward reads after sequclean filtering as determined by    |
|                     |           | FastQC                                                                |
| fastqc_clean2       | Int       | Number of reverse reads after sequclean filtering as determined by    |
|                     |           | FastQC                                                                |
| fastqc_clean_pairs  | String    | Number of paired reads after SeqyClean filtering as determined by     |
|                     |           | FastQC                                                                |
| fastqc_raw1         | Int       | Number of forward reads identified in the input fastq files as deter- |
|                     |           | mined by FastQC                                                       |
| fastqc_raw2         | Int       | Number of reverse reads identified in the input fastq files as deter- |
|                     |           | mined by FastQC                                                       |
| fastqc_raw_pairs    | String    | Number of paired reads identified in the input fastq files as deter-  |
|                     |           | mined by FastQC                                                       |
| fastqc_version      | String    | Version of the FastQC software used for read QC analysis              |
| ivar_tsv            | File      | Variant descriptor file generated by iVar variants                    |

| Output Nama           |           | Description                                                                                 |
|-----------------------|-----------|---------------------------------------------------------------------------------------------|
| Output Name           | Data Type |                                                                                             |
| ivar_variant_version  | String    | Version of iVar for running the iVar variants command                                       |
| ivar_vcf              | File      | iVar tsv output converted to VCF format                                                     |
| ivar_version_consensu |           | Version of iVar for running the iVar consensus command                                      |
| ivar_version_primtrin |           | Version of iVar for running the iVar trim command                                           |
| kraken_human          | Float     | Percent of human read data detected using the Kraken2 software                              |
| kraken_human_dehos    | teElloat  | Percent of human read data detected using the Kraken2 software af-                          |
|                       |           | ter host removal                                                                            |
| kraken_report         | File      | Full Kraken report                                                                          |
| kraken_report_dehost  |           | Full Kraken report after host removal                                                       |
| kraken_sc2            | Float     | Percent of SARS-CoV-2 read data detected using the Kraken2 soft-<br>ware                    |
| kraken_sc2_dehosted   | Float     | Percent of SARS-CoV-2 read data detected using the Kraken2 soft-<br>ware after host removal |
| kraken_version        | String    | Version of Kraken software used                                                             |
| <br>meanbaseq_trim    | Float     | Mean quality of the nucleotide basecalls aligned to the reference                           |
| ·                     |           | genome after primer trimming                                                                |
| meanmapq_trim         | Float     | Mean quality of the mapped reads to the reference genome after                              |
| 1 1-                  |           | primer trimming                                                                             |
| nextclade_aa_dels     | String    | Amino-acid deletions as detected by NextClade                                               |
| nextclade_aa_subs     | String    | Amino-acid substitutions as detected by NextClade                                           |
| nextclade_clade       | String    | NextClade clade designation                                                                 |
| nextclade_json        | File      | NexClade output in JSON file format                                                         |
| nextclade_tsv         | File      | NextClade output in TSV file format                                                         |
|                       | String    | Version of NextClade software used                                                          |
| number_Degenerate     | Int       | Number of degenerate basecalls within the consensus assembly                                |
| number_N              | Int       | Number of fully ambiguous basecalls within the consensus assembly                           |
| number_Total          | Int       | Total number of nucleotides within the consensus assembly                                   |
| <br>pango_lineage     | String    | Pango lineage as detremined by Pangolin                                                     |
| pango_lineage_report  | _         | Full Pango lineage report generated by Pangolin                                             |
| pan-                  | String    | Version of the pangolin software (e.g. PANGO or PUSHER) used                                |
| golin_assignment_ver  | -         | for lineage asignment                                                                       |
| pangolin_conflicts    | String    | Number of lineage conflicts as deteremed by Pangolin                                        |
| pangolin_docker       | String    | Docker image used to run Pangolin                                                           |
| pangolin_notes        | String    | Lineage notes as deteremined by Pangolin                                                    |
| pangolin_versions     | String    | All Pangolin software and database version                                                  |
| per-                  | Float     | Percent coverage of the reference genome after performing primer                            |
| cent_reference_covera |           | trimming; calculated as assembly_length_unambiguous / length of                             |
|                       | 0-        | reference genome (SC2: 29,903) x 100                                                        |
| primer_bed_name       | String    | Name of the primer bed files used for primer trimming                                       |
| primer_trimmed_read   |           | Percent of read data with primers trimmed as determined by iVar                             |
| -                     | -         | trim                                                                                        |
| read1_clean           | File      | Forward read file after quality trimming and adapter removal                                |
| read1_dehosted        | File      | Dehosted forward reads; suggested read file for SRA submission                              |
| read2_clean           | File      | Reverse read file after quality trimming and adapter removal                                |
| read2_dehosted        | File      | Dehosted reverse reads; suggested read file for SRA submissionsam-<br>tools_version         |
| samtools_version      | String    | Version of SAMtools used to sort and index the alignment file                               |
| sam-                  | String    | Version of SAMtools used to solv and mack the alignment me                                  |
| tools_version_consens | -         | consensus                                                                                   |
|                       |           | continuos en port pago                                                                      |

Table 2 – continued from previous page

| Output Name           | Data Type | Description                                                        |
|-----------------------|-----------|--------------------------------------------------------------------|
| sam-                  | String    | Version of SAMtools used to create the pileup before running iVar  |
| tools_version_primtri | m         | trim                                                               |
| sam-                  | String    | Version of SAMtools used to assess quality of read mapping         |
| tools_version_stats   |           |                                                                    |
| seq_platform          | String    | Description of the sequencing methodology used to generate the in- |
|                       |           | put read data                                                      |
| theia-                | String    | Date of analysis                                                   |
| cov_illumina_pe_ana   | ysis_date |                                                                    |
| theia-                | String    | Version of the Public Health Viral Genomics (PHVG) repository      |
| cov_illumina_pe_vers  | ion       | used                                                               |
| trimmo-               | String    | Version of Trimmomatic used                                        |
| matic_version         |           |                                                                    |
| vadr_alerts_list      | File      | File containing all of the fatal alerts as determined by VADR      |
| vadr_docker           | String    | Docker image used to run VADR                                      |
| vadr_num_alerts       | String    | Number of fatal alerts as determined by VADR                       |

| Table | 2 – coi | ntinued | from | previous | page |
|-------|---------|---------|------|----------|------|
|-------|---------|---------|------|----------|------|

#### TheiaCoV\_IIIumina\_SE

The TheiaCoV\_Illumina\_SE workflow was written to process Illumina single-end (SE) read data. Input reads are assumed to be the product of sequencing tiled PCR-amplicons designed for the SARS-CoV-2 genome. The most common read data analyzed by the TheiaCoV\_Illumina\_SE workflow are generated with the Artic V3 protocol. Alternative primer schemes such as the Qiaseq Primer Panel, however, can also be analysed with this workflow since the primer sequence coordinates of the PCR scheme utilized must be provided along with the raw paired-end Illumina read data in BED and FASTQ file formats, respectively.

**Note:** By default, this workflow will assume that input reads were generated using a 35-cycle kit (i.e. 1 x 35 bp reads). Modifications to the optional parameter for trimmomatic\_minlen may be required to accommodate for longer read data.

Upon initiating a TheiaCoV\_Illumina\_SE job, the input primer scheme coordinates and raw paired-end Illumina read data provided for each sample will be processed to perform consensus genome assembly, infer the quality of both raw read data and the generated consensus genome, and assign SARS-CoV-2 lineage and clade types as outlined in the TheiaCoV\_Illumina\_PE data workflow below.

Consensus genome assembly with the TheiaCoV\_Illumina\_SE workflow is performed by first trimming low-quality reads with Trimmomatic and removing adapter sequences with BBDuk. These cleaned read data are then aligned to the Wuhan-1 reference genome with BWA to generate a Binary Alignment Mapping (BAM) file. Primer sequences are then removed from the BAM file using the iVar Trim sub-command. The iVar consensus sub-command is then utilized to generate a consensus assembly in FASTA format. This assembly is then used to assign lineage and clade designations with Pangolin and NextClade. NCBI'S VADR tool is also employed to screen for potentially errant features (e.g. erroneous frame-shift mutations) in the consensus assembly.

More information on required user inputs, optional user inputs, default tool parameters and the outputs generated by TheiaCoV\_Illumina\_SE are outlined below.

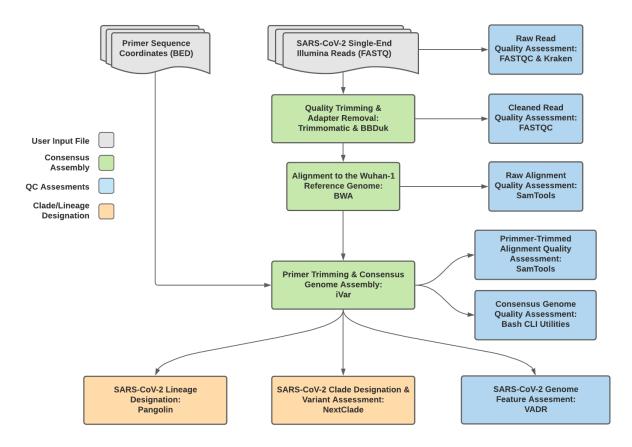

Fig. 2: TheiaCoV\_Illumina\_SE Data Workflow

## **Required User Inputs**

Download CSV: TheiaCoV\_Illumina\_SE\_required\_inputs.csv

| Task            | Input Variable | Data Type | Description                                 |
|-----------------|----------------|-----------|---------------------------------------------|
| theia-          | primer_bed     | File      | Primer sequence coordinates of the PCR      |
| cov_illumina_pe |                |           | scheme utilized in BED file format          |
| theia-          | read1_raw      | File      | Single-end Illumina read in FASTQ file for- |
| cov_illumina_pe |                |           | mat                                         |
| theia-          | samplename     | String    | Name of the sample being analyzed           |
| cov_illumina_pe |                |           |                                             |

### **Optional User Inputs**

Download CSV: TheiaCoV\_Illumina\_SE\_optional\_inputs.csv

| Task      | Variable Name | Data Type | Description        | Default                          |
|-----------|---------------|-----------|--------------------|----------------------------------|
| bwa       | refer-        | String    | Path to the ref-   | /artic-                          |
|           | ence_genome   |           | erence genome      | ncov2019/primer_schemes/nCoV-    |
|           |               |           | within the         | 2019/V3/nCoV-                    |
|           |               |           | staphb/ivar:1.2.2_ | an <b>2102902010528</b> ce.fasta |
|           |               |           | Docker con-        |                                  |
|           |               |           | tainer             |                                  |
| bwa       | cpus          | Int       | CPU resources      | 6                                |
|           |               |           | allocated to       |                                  |
|           |               |           | the BWA task       |                                  |
|           |               |           | runtime envi-      |                                  |
|           |               |           | ronment            |                                  |
| bwa       | read2         | File      | Optional input     | None                             |
|           |               |           | file for the       |                                  |
|           |               |           | Kraken task that   |                                  |
|           |               |           | is not applicable  |                                  |
|           |               |           | to this workflow   |                                  |
| consensus | char_unknown  | String    | Character to       | N                                |
|           |               |           | print in regions   |                                  |
|           |               |           | with less than     |                                  |
|           |               |           | minimum cov-       |                                  |
|           |               |           | erage for iVar     |                                  |
|           |               |           | consensus          |                                  |
| consensus | count_orphans | Boolean   | Do not skip        | TRUE                             |
|           |               |           | anomalous          |                                  |
|           |               |           | read pairs in      |                                  |
|           |               |           | variant calling    |                                  |
|           |               |           | for SAMtools       |                                  |
|           |               |           | mpileup before     |                                  |
|           |               |           | running iVar       |                                  |
|           |               |           | consensus          |                                  |

| Task      | Variable Name | ble 3 – continued<br>Data Type | Description       | Default                          |
|-----------|---------------|--------------------------------|-------------------|----------------------------------|
| consensus | disable_baq   | Boolean                        | Disable read-     | TRUE                             |
|           |               |                                | pair overlap      |                                  |
|           |               |                                | detection for     |                                  |
|           |               |                                | SAMtools          |                                  |
|           |               |                                | mpileup before    |                                  |
|           |               |                                | running iVar      |                                  |
|           |               |                                | consensus         |                                  |
| consensus | max_depth     | Int                            | Maximum reads     | 600000                           |
|           | _ 1           |                                | read at a posi-   |                                  |
|           |               |                                | tion per input    |                                  |
|           |               |                                | file for SAM-     |                                  |
|           |               |                                | tools mpileup     |                                  |
|           |               |                                | before running    |                                  |
|           |               |                                | iVar consensus    |                                  |
| consensus | min_bq        | Int                            | Minimum map-      | 0                                |
|           | -             |                                | ping quality for  |                                  |
|           |               |                                | an alignment      |                                  |
|           |               |                                | to be used        |                                  |
|           |               |                                | for SAMtools      |                                  |
|           |               |                                | mpileup before    |                                  |
|           |               |                                | running iVar      |                                  |
|           |               |                                | consensus         |                                  |
| consensus | min_depth     | Int                            | Minimum read      | 100                              |
|           |               |                                | depth to call     |                                  |
|           |               |                                | variants for iVar |                                  |
|           |               |                                | consensus         |                                  |
| consensus | min_freq      | Float                          | Minimum           | 0.6                              |
|           |               |                                | frequency         |                                  |
|           |               |                                | threshold(0 -     |                                  |
|           |               |                                | 1) to call vari-  |                                  |
|           |               |                                | ants for iVar     |                                  |
|           |               |                                | consensus         |                                  |
| consensus | min_qual      | Int                            | Minimum qual-     | 20                               |
|           |               |                                | ity threshold for |                                  |
|           |               |                                | sliding window    |                                  |
|           |               |                                | to pass for iVar  |                                  |
|           |               | a .                            | consensus         |                                  |
| consensus | ref_genome    | String                         | Path to the ref-  | /artic-                          |
|           |               |                                | erence genome     | ncov2019/primer_schemes/nCoV-    |
|           |               |                                | within the        | 2019/V3/nCoV-                    |
|           |               |                                |                   | ar <b>21029.2010528</b> ce.fasta |
|           |               |                                | Docker con-       |                                  |
|           |               |                                | tainer            |                                  |

| Table | 3 – continued | from previous page |
|-------|---------------|--------------------|
|-------|---------------|--------------------|

|                   |                    | ble 3 – continued |                    |                                              |
|-------------------|--------------------|-------------------|--------------------|----------------------------------------------|
| Task              | Variable Name      | Data Type         | Description        | Default                                      |
| consensus         | ref_gff            | String            | Path to the        | /refer-                                      |
|                   |                    |                   | general fea-       | ence/GCF_009858895.2_ASM985889v3_genomic.gff |
|                   |                    |                   | ture format        |                                              |
|                   |                    |                   | of the refer-      |                                              |
|                   |                    |                   | ence genome        |                                              |
|                   |                    |                   | within the         |                                              |
|                   |                    |                   | staphb/ivar:1.2.2_ | artic20200528                                |
|                   |                    |                   | Docker con-        |                                              |
|                   |                    |                   | tainer             |                                              |
| nextclade_one_sa  | m <b>øb</b> æker   | String            | Docker tag used    | nextstrain/nextclade:1.10.3                  |
|                   |                    |                   | for running        |                                              |
|                   |                    |                   | NextClade          |                                              |
| nextclade_output_ | pdrxdrenone_sample | String            | Docker tag         | python:slim                                  |
|                   |                    |                   | used for pars-     |                                              |
|                   |                    |                   | ing NextClade      |                                              |
|                   |                    |                   | output             |                                              |
| pangolin3         | docker             | String            | Docker tag used    | quay.io/staphb/3.1.20-pangolearn-            |
|                   |                    |                   | for running Pan-   | 2022-02-02                                   |
|                   |                    |                   | golin              |                                              |
| pangolin3         | infer-             | String            | pangolin infer-    | usher                                        |
|                   | ence_engine        | -                 | ence engine for    |                                              |
|                   | -                  |                   | lineage designa-   |                                              |
|                   |                    |                   | tions (usher or    |                                              |
|                   |                    |                   | pangolarn)         |                                              |
| pangolin3         | min_length         | Int               | Minimum query      | 10000                                        |
| 1 0               |                    |                   | length allowed     |                                              |
|                   |                    |                   | for pangolin       |                                              |
|                   |                    |                   | to attempt         |                                              |
|                   |                    |                   | assignment         |                                              |
| pangolin3         | max_ambig          | Float             | Maximum pro-       | 0.5                                          |
|                   |                    |                   | portion of Ns al-  |                                              |
|                   |                    |                   | lowed for pan-     |                                              |
|                   |                    |                   | golin to attempt   |                                              |
|                   |                    |                   | assignment         |                                              |
| primer_trim       | keep_noprimer_re   | aBeoolean         | Include reads      | True                                         |
|                   |                    |                   | with no primers    |                                              |
|                   |                    |                   | for iVar trim      |                                              |
| read_QC_trim      | bbduk_mem          | Int               | Memory al-         | 8                                            |
|                   |                    |                   | located to the     |                                              |
|                   |                    |                   | BBDuk VM           |                                              |
| read_QC_trim      | trimmo-            | Int               | Specifies the      | 25                                           |
|                   | matic_minlen       |                   | minimum            |                                              |
|                   |                    |                   | length of reads    |                                              |
|                   |                    |                   | to be kept for     |                                              |
|                   |                    |                   | Trimmomatic        |                                              |
| read_QC_trim      | trimmo-            | Int               | Specifies the av-  | 30                                           |
|                   | matic_quality_trir | n_score           | erage quality re-  |                                              |
|                   |                    |                   | quired for Trim-   |                                              |
|                   |                    |                   | momatic            |                                              |
|                   |                    |                   |                    | continuos on novt pago                       |

| Table | 3 – | continued | from | previous | page |
|-------|-----|-----------|------|----------|------|
|-------|-----|-----------|------|----------|------|

| Tool            |                   |                   | I from previous pa | -                                 |
|-----------------|-------------------|-------------------|--------------------|-----------------------------------|
| Task            | Variable Name     | Data Type         | Description        | Default                           |
| read_QC_trim    | trimmo-           | Int               | Specifies the      | 4                                 |
|                 | matic_window_siz  | ze                | number of          |                                   |
|                 |                   |                   | bases to aver-     |                                   |
|                 |                   |                   | age across for     |                                   |
|                 |                   | -                 | Trimmomatic        |                                   |
| theia-          | nextclade_dataset | _n <b>Strie</b> g | Nextclade or-      | sars-cov-2                        |
| cov_illumina_se |                   |                   | ganism dataset     |                                   |
| theia-          | nextclade_dataset | _rsfeinegace      | Nextclade refer-   | MN908947                          |
| cov_illumina_se |                   |                   | ence genome        |                                   |
| theia-          | nextclade_dataset | -                 | 2022-02-           |                                   |
| cov_illumina_se |                   | dataset tag       | 07T12:00:00Z       |                                   |
| theia-          | seq_method        | String            | Description of     | Illumina paired-end               |
| cov_illumina_se |                   |                   | the sequencing     |                                   |
|                 |                   |                   | methodology        |                                   |
|                 |                   |                   | used to generate   |                                   |
|                 |                   |                   | the input read     |                                   |
|                 |                   |                   | data               |                                   |
| vadr            | docker            | String            | Docker tag used    | quay.io/staphb/1.4.1-models-1.3-2 |
|                 |                   |                   | for running        |                                   |
|                 |                   |                   | VADR               |                                   |
| vadr            | maxlen            | Int               | Maximum            | 30000                             |
|                 |                   |                   | length for the     |                                   |
|                 |                   |                   | fasta-trim-        |                                   |
|                 |                   |                   | terminal-          |                                   |
|                 |                   |                   | ambigs.pl          |                                   |
|                 |                   |                   | VADR script        |                                   |
| vadr            | minlen            | Int               | Minimum            | 50                                |
|                 |                   |                   | length sub-        |                                   |
|                 |                   |                   | sequence to        |                                   |
|                 |                   |                   | possibly replace   |                                   |
|                 |                   |                   | Ns for the fasta-  |                                   |
|                 |                   |                   | trim-terminal-     |                                   |
|                 |                   |                   | ambigs.pl          |                                   |
|                 |                   |                   | VADR script        |                                   |
| vadr            | skip_length       | Int               | Minimum as-        | 10000                             |
|                 |                   |                   | sembly length      |                                   |
|                 |                   |                   | (unambiguous)      |                                   |
|                 |                   |                   | to run vadr        |                                   |
| vadr            | vadr_opts         | String            | Options for the    | –glsearch -s -r –nomisc           |
|                 |                   |                   | v-annotate.pl      | -mkey sarscov2 -alt_fail lows-    |
|                 |                   |                   | VADR script        | core,fstukcnf,insertnn,deletinn   |
|                 |                   |                   | P.                 | -mdir /opt/vadr/vadr-models/      |
| variant_call    | count_orphans     | Boolean           | Do not skip        | TRUE                              |
|                 |                   |                   | anomalous          |                                   |
|                 |                   |                   | read pairs in      |                                   |
|                 |                   |                   | variant calling    |                                   |
|                 |                   |                   | for SAMtools       |                                   |
|                 |                   |                   | mpileup before     |                                   |
|                 |                   |                   | running iVar       |                                   |
|                 |                   |                   | variants           |                                   |
|                 |                   |                   | variants           | continuos on novt nono            |

| Table | 3 – c | ontinued | from | previous | page |
|-------|-------|----------|------|----------|------|
|-------|-------|----------|------|----------|------|

|              |               |           | ed from previous pa |                                |                 |
|--------------|---------------|-----------|---------------------|--------------------------------|-----------------|
| Task         | Variable Name | Data Type | Description         | Default                        |                 |
| variant_call | disable_baq   | Boolean   | Disable read-       | TRUE                           | ı               |
|              |               |           | pair overlap        |                                | I               |
|              |               |           | detection for       |                                |                 |
|              |               |           | SAMtools            |                                |                 |
|              |               |           | mpileup before      |                                |                 |
|              |               |           | running iVar        |                                |                 |
|              |               |           | variants            |                                |                 |
| variant_call | max_depth     | Int       | Maximum reads       | 600000                         |                 |
|              |               |           | read at a posi-     |                                |                 |
|              |               |           | tion per input      |                                |                 |
|              |               |           | file for SAM-       |                                |                 |
|              |               |           | tools mpileup       |                                |                 |
|              |               |           | before running      |                                |                 |
|              |               |           | iVar variants       |                                |                 |
| variant_call | min_bq        | Int       | Minimum map-        | 0                              |                 |
| Variant_can  | mm_oq         |           | ping quality for    |                                |                 |
|              |               |           | an alignment        |                                |                 |
|              |               |           | to be used          |                                |                 |
|              |               |           | for SAMtools        |                                |                 |
|              |               |           | mpileup before      |                                |                 |
|              |               |           | running iVar        |                                |                 |
|              |               |           | variants            |                                |                 |
| variant_call | min_depth     | Int       | Minimum read        | 100                            |                 |
| Variant_Can  | mm_ucpu       |           | depth to call       | 100                            |                 |
|              |               |           | variants for iVar   |                                |                 |
|              |               |           | variants for tvar   |                                |                 |
| variant_call | min_freq      | Float     | Minimum             | 0.6                            |                 |
| Variant_can  | IIIII_IIEq    | Filat     | frequency           | 0.0                            |                 |
|              |               |           | threshold(0 - 1)    |                                |                 |
|              |               |           | to call variants    |                                |                 |
|              |               |           |                     |                                |                 |
|              |               |           | for iVar variants   |                                |                 |
| variant_call | min_qual      | Int       | Minimum qual-       | 20                             |                 |
|              |               |           | ity threshold for   |                                |                 |
|              |               |           | sliding window      |                                |                 |
|              |               |           | to pass for iVar    |                                |                 |
|              |               |           | variants            |                                |                 |
| variant_call | ref_gff       | String    | Path to the         | /refer-                        |                 |
|              |               |           | general fea-        | ence/GCF_009858895.2_ASM985889 | 9v3_genomic.gft |
|              |               |           | ture format         |                                |                 |
|              |               |           | of the refer-       |                                |                 |
|              |               |           | ence genome         |                                |                 |
|              |               |           | within the          |                                |                 |
|              |               |           | staphb/ivar:1.2.2_  | artic20200528                  |                 |
|              |               |           | Docker con-         |                                | I               |
|              |               |           | tainer              |                                |                 |
| variant_call | ref_genome    | String    | Path to the ref-    | /artic-                        |                 |
|              |               |           | erence genome       | ncov2019/primer_schemes/nCoV-  |                 |
|              |               |           | within the          | 2019/V3/nCoV-                  |                 |
|              |               |           | -                   | ar21029920105218ce.fasta       |                 |
|              |               |           | Docker con-         |                                |                 |
|              |               |           | tainer              |                                |                 |
|              |               |           |                     |                                |                 |

Table 3 – continued from previous page

| Task            | Variable Name | Data Type | Description    | Default |
|-----------------|---------------|-----------|----------------|---------|
| version_capture | timezone      | String    | User time      | None    |
|                 |               |           | zone in valid  |         |
|                 |               |           | Unix TZ string |         |
|                 |               |           | (e.g. Amer-    |         |
|                 |               |           | ica/New_York)  |         |

Table 3 – continued from previous page

## Outputs

Download CSV: TheiaCoV\_Illumina\_SE\_default\_outputs.csv

| Output Name           | Data Type | Description                                                          |
|-----------------------|-----------|----------------------------------------------------------------------|
| aligned_bai           | File      | Index companion file to the bam file generated during the consensus  |
|                       |           | assembly process                                                     |
| aligned_bam           | File      | Primer-trimmed BAM file; generated during conensus assembly          |
|                       |           | process                                                              |
| assembly_fasta        | File      | Consensus genome assembly                                            |
| assem-                | Int       | Number of unambiguous basecalls within the SC2 consensus assem-      |
| bly_length_unambigu   | ous       | bly                                                                  |
| assem-                | Float     | Mean sequencing depth throughout the conesnsus assembly gener-       |
| bly_mean_coverage     |           | ated after performing primer trimming-calculated using the SAM-      |
|                       |           | tools coverage command                                               |
| assembly_method       | String    | Method employed to generate consensus assembly                       |
| auspice_json          | File      | Auspice-compatable JSON output generated from NextClade analy-       |
|                       |           | sis that includes the NextClade default samples for clade-typing and |
|                       |           | the single sample placed on this tree                                |
| bbduk_docker          | String    | Docker image used to run BBDuk                                       |
| bwa_version           | String    | Version of BWA used to map read data to the reference genome         |
| consensus_flagstat    | File      | Output from the SAMtools flagstat command to assess quality of the   |
|                       |           | alignment file (BAM)                                                 |
| consensus_stats       | File      | Output from the SAMtools stats command to assess quality of the      |
|                       |           | alignment file (BAM)                                                 |
| fastqc_clean          | Int       | Number of reads after SeqyClean filtering as determined by FastQC    |
| fastqc_raw            | Int       | Number of reads after sequclean filtering as determined by FastQC    |
| fastqc_version        | String    | Version of the FastQC software used for read QC analysis             |
| ivar_tsv              | File      | Variant descriptor file generated by iVar variants                   |
| ivar_variant_version  | String    | Version of iVar for running the iVar variants command                |
| ivar_vcf              | File      | iVar tsv output converted to VCF format                              |
| ivar_version_consens  | usString  | Version of iVar for running the iVar consensus command               |
| ivar_version_primtrin | n String  | Version of iVar for running the iVar trim command                    |
| kraken_human          | Float     | Percent of human read data detected using the Kraken2 software       |
| kraken_report         | String    | Full Kraken report                                                   |
| kraken_sc2            | Float     | Percent of SARS-CoV-2 read data detected using the Kraken2 soft-     |
|                       |           | ware                                                                 |
| kraken_version        | String    | Version of Kraken software used                                      |

| Output Name           | Data Type | Description                                                        |
|-----------------------|-----------|--------------------------------------------------------------------|
| meanbaseq_trim        | Float     | Mean quality of the nucleotide basecalls aligned to the reference  |
| 1—                    |           | genome after primer trimming                                       |
| meanmapq_trim         | Float     | Mean quality of the mapped reads to the reference genome after     |
| 1 1-                  |           | primer trimming                                                    |
| nextclade_aa_dels     | String    | Amino-acid deletions as detected by NextClade                      |
| nextclade_aa_subs     | String    | Amino-acid substitutions as detected by NextClade                  |
| nextclade_clade       | String    | NextClade clade designation                                        |
| <br>nextclade_json    | File      | NexClade output in JSON file format                                |
| nextclade_tsv         | File      | NextClade output in TSV file format                                |
|                       | String    | Version of NextClade software used                                 |
| <br>number_Degenerate | Int       | Number of degenerate basecalls within the consensus assembly       |
| number_N              | Int       | Number of fully ambiguous basecalls within the consensus assembly  |
| <br>number_Total      | Int       | Total number of nucleotides within the consensus assembly          |
| <br>pango_lineage     | String    | Pango lineage as detremined by Pangolin                            |
| pango_lineage_report  | _         | Full Pango lineage report generated by Pangolin                    |
| pan-                  | String    | Version of the pangolin software (e.g. PANGO or PUSHER) used       |
| golin_assignment_ver  | -         | for lineage asignment                                              |
| pangolin_conflicts    | String    | Number of lineage conflicts as deteremed by Pangolin               |
| pangolin_docker       | String    | Docker image used to run Pangolin                                  |
| pangolin_notes        | String    | Lineage notes as deteremined by Pangolin                           |
| pangolin_versions     | String    | All Pangolin software and database version                         |
| per-                  | Float     | Percent coverage of the reference genome after performing primer   |
| cent_reference_covera |           | trimming; calculated as assembly_length_unambiguous / length of    |
|                       | 6         | reference genome (SC2: $29,903$ ) x 100                            |
| primer_bed_name       | String    | Name of the primer bed files used for primer trimming              |
| primer_trimmed_read   |           | Percent of read data with primers trimmed as determined by iVar    |
|                       |           | trim                                                               |
| read1_clean           | File      | Forward read file after quality trimming and adapter removal       |
| samtools_version      | String    | Version of SAMtools used to sort and index the alignment file      |
| sam-                  | String    | Version of SAMtools used to create the pileup before running iVar  |
| tools_version_consen  | -         | consensus                                                          |
| sam-                  | String    | Version of SAMtools used to create the pileup before running iVar  |
| tools_version_primtri | -         | trim                                                               |
| sam-                  | String    | Version of SAMtools used to assess quality of read mapping         |
| tools_version_stats   |           |                                                                    |
| seq_platform          | String    | Description of the sequencing methodology used to generate the in- |
| 1-1                   |           | put read data                                                      |
| theia-                | String    | Date of analysis                                                   |
| cov_illumina_se_anal  | ysis_date |                                                                    |
| theia-                | String    | Version of the Public Health Viral Genomics (PHVG) repository      |
| cov_illumina_se_vers  | -         | used                                                               |
| trimmo-               | String    | Version of Trimmomatic used                                        |
| matic_version         |           |                                                                    |
| vadr_alerts_list      | File      | File containing all of the fatal alerts as determined by VADR      |
| vadr_docker           | String    | Docker image used to run VADR                                      |
| vadr_num_alerts       | String    | Number of fatal alerts as determined by VADR                       |
|                       |           |                                                                    |

| Table | 4 – continued | from | previous | page |
|-------|---------------|------|----------|------|
|-------|---------------|------|----------|------|

#### TheiaCoV\_ClearLabs

The TheiaCoV\_ClearLabs workflow was written to process ClearLabs WGS read data for SARS-CoV-2 amplicon sequencing. Currently, Clear Labs sequencing is performed with the Artic V3 protocol. If alternative primer schemes such as the Qiaseq Primer Panel, the Swift Amplicon SARS-CoV-2 Panel and the Artic V4 Amplicon Sequencing Panel become available on the platform, these data can can also be analysed with this workflow since the primer sequence coordinates of the PCR scheme utilized must be provided along with the raw Clear Labs read data must be provided in BED and FASTQ file formats, respectively.

Upon initiating a TheiaCoV\_ClearLabs run, input ClearLabs read data provided for each sample will be processed to perform consensus genome assembly, infer the quality of both raw read data and the generated consensus genome, and assign SARS-CoV-2 lineage and clade types as outlined in the TheiaCoV\_ClearLabs data workflow below.

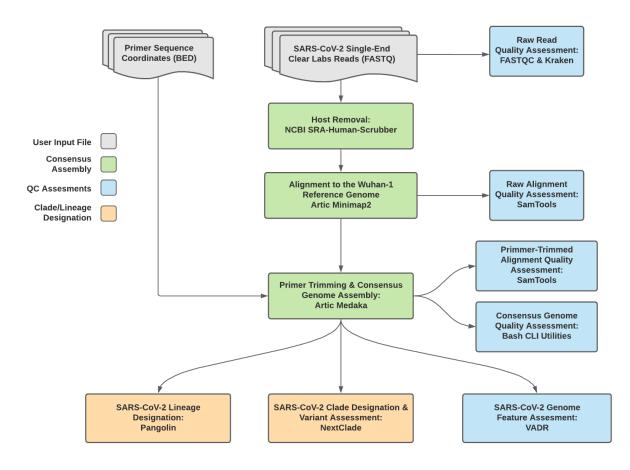

Fig. 3: TheiaCoV\_ClearLabs Data Workflow

Consensus genome assembly with the TheiaCoV\_ClearLabs workflow is performed by first de-hosting read data with the NCBI SRA-Human-Scrubber tool then following the *Artic nCoV-2019 novel coronavirs bioinformatics protocol* <*https://artic.network/ncov-2019/ncov2019-bioinformatics-sop.html*>. Briefly, input reads are aligned to the Wuhan-1 reference genome with minimap2 to generate a Binary Alignment Mapping (BAM) file. Primer sequences are then removed from the BAM file and a consensus assembly file is generated using the Artic medaka command. This assembly is then used to assign lineage and clade designations with Pangolin and NextClade. NCBI'S VADR tool is also employed to screen for potentially errant features (e.g. erroneous frame-shift mutations) in the consensus assembly.

Note: Read-trimming is performed on raw read data generated on the ClearLabs instrument and thus not a required

step in the TheiaCoV\_ClearLabs workflow.

More information on required user inputs, optional user inputs, default tool parameters and the outputs generated by TheiaCoV\_CLearLabs are outlined below.

#### **Required User Inputs**

Download CSV: TheiaCoV\_ClearLabs\_required\_inputs.csv

| Task               | Input Variable  | Data Type | Description                                                               |
|--------------------|-----------------|-----------|---------------------------------------------------------------------------|
| theiacov_clearlabs | clear_lab_fastq | File      | Clear Labs FASTQ read files                                               |
| theiacov_clearlabs | primer_bed      | File      | Primer sequence coordinates of the PCR scheme utilized in BED file format |
| theiacov_clearlabs | samplename      | String    | Name of the sample being analyzed                                         |

#### **Optional User Inputs**

Download CSV: TheiaCoV\_ClearLabs\_optional\_inputs.csv

| Task            | Variable Name | Data Type | Description      | Default                            |
|-----------------|---------------|-----------|------------------|------------------------------------|
| consensus       | сри           | Int       | CPU resources    | 8                                  |
|                 |               |           | allocated to the |                                    |
|                 |               |           | Artric Medaka    |                                    |
|                 |               |           | task runtime     |                                    |
|                 |               |           | environment      |                                    |
| consensus       | docker        | String    | Docker tag       | quay.io/staphb/artic-              |
|                 |               |           | used for run-    | ncov2019:1.3.0-medaka-1.4.3        |
|                 |               |           | ning Medaka      |                                    |
|                 |               |           | assemblyer       |                                    |
| consensus       | medaka_model  | String    | Model for con-   | r941_min_high_g360                 |
|                 |               |           | sensus genome    |                                    |
|                 |               |           | assembly via     |                                    |
|                 |               |           | Medaka           |                                    |
| fastqc_se_clean | cpus          | Int       | CPU resources    |                                    |
|                 |               |           | allocated to     |                                    |
|                 |               |           | the FastQC       |                                    |
|                 |               |           | task runtime     |                                    |
|                 |               |           | environment for  |                                    |
|                 |               |           | asessing clean   |                                    |
|                 |               |           | read data        |                                    |
| fastqc_se_clean | read1_name    | String    | Name of the      | Inferred from the input read file- |
|                 |               |           | sample being     | fastqc_se_clean                    |
|                 |               |           | analyzed         |                                    |

| Task             | Variable Name | ble 5 – continued | Description       | ge<br>Default                     |
|------------------|---------------|-------------------|-------------------|-----------------------------------|
|                  |               | Data Type         |                   | Delault                           |
| fastqc_se_raw    | cpus          | Int               | CPU resources     |                                   |
|                  |               |                   | allocated to      |                                   |
|                  |               |                   | the FastQC        |                                   |
|                  |               |                   | task runtime      |                                   |
|                  |               |                   | environment for   |                                   |
|                  |               |                   | asessing raw      |                                   |
| -                |               | -                 | read data         |                                   |
| fastqc_se_raw    | read1_name    | String            | Name of the       | Inferred from the input read file |
|                  |               |                   | sample being      |                                   |
|                  |               |                   | analyzed          |                                   |
| kraken2_dehosted | cpus          | Int               | CPU resources     | 4                                 |
|                  |               |                   | allocated to      |                                   |
|                  |               |                   | the Kraken        |                                   |
|                  |               |                   | task runtime      |                                   |
|                  |               |                   | environment       |                                   |
|                  |               |                   | for asessing      |                                   |
|                  |               |                   | dehosted read     |                                   |
|                  |               |                   | data              |                                   |
| kraken2_dehosted | kraken2_db    | String            | Path to the ref-  | /kraken2-db                       |
| _                |               | C C               | erence genome     |                                   |
|                  |               |                   | within the        |                                   |
|                  |               |                   | staphb/kraken2:2. | 0.8-                              |
|                  |               |                   | beta_hv Docker    |                                   |
|                  |               |                   | container         |                                   |
| kraken2_dehosted | read2         | File              | Optional input    | None                              |
|                  | 10402         |                   | file for the      |                                   |
|                  |               |                   | Kraken task that  |                                   |
|                  |               |                   | is not applicable |                                   |
|                  |               |                   | to this workflow  |                                   |
| kraken2_raw      | cpus          | Int               | CPU resources     | 4                                 |
| htunen2_tuw      | -Pub          |                   | allocated to      |                                   |
|                  |               |                   | the Kraken        |                                   |
|                  |               |                   | task runtime      |                                   |
|                  |               |                   | environment for   |                                   |
|                  |               |                   |                   |                                   |
|                  |               |                   | asessing raw      |                                   |
| krokan? row      | krakan? dh    | String            | read data         | /krakan2 db                       |
| kraken2_raw      | kraken2_db    | String            | Path to the ref-  | /kraken2-db                       |
|                  |               |                   | erence genome     |                                   |
|                  |               |                   | within the        |                                   |
|                  |               |                   | staphb/kraken2:2. | u.o-                              |
|                  |               |                   | beta_hv Docker    |                                   |
|                  | 12            |                   | container         | - <b>X</b>                        |
| kraken2_raw      | read2         | File              | Optional input    | None                              |
|                  |               |                   | file for the      |                                   |
|                  |               |                   | Kraken task that  |                                   |
|                  |               |                   | is not applicable |                                   |
|                  |               |                   | to this workflow  |                                   |

| Table | 5 – continued | from pro | evious page |
|-------|---------------|----------|-------------|
|-------|---------------|----------|-------------|

|                  |                      |                 | d from previous pa | •                                               |
|------------------|----------------------|-----------------|--------------------|-------------------------------------------------|
| Task             | Variable Name        | Data Type       | Description        | Default                                         |
| ncbi_scrub_se    | docker               | Docker tag used | gcr.io/ncbi-       |                                                 |
|                  |                      | for running the | sys-gcr-public-    |                                                 |
|                  |                      | NCBI SRA        | research/sra-      |                                                 |
|                  |                      | Human-Scruber   | human-             |                                                 |
|                  |                      | tool            |                    | b7dba71079344daea4ea3363e1a67fa54edb7ec65459d03 |
| nextclade_one_sa | am <b>øbe</b> ker    | String          | Docker tag used    | nextstrain/nextclade:1.10.3                     |
|                  |                      | 1               | for running        |                                                 |
|                  |                      | l'              | NextClade          |                                                 |
| nextclade_output | t_pdrxdrenone_sample | String          | Docker tag         | python:slim                                     |
|                  |                      | 1               | used for pars-     |                                                 |
|                  |                      | 1               | ing NextClade      |                                                 |
|                  |                      | <u> </u>        | output             |                                                 |
| pangolin3        | docker               | String          | Docker tag used    | quay.io/staphb/3.1.20-pangolearn-               |
|                  |                      | 1               | for running Pan-   | 2022-02-02                                      |
|                  |                      | I'              | golin              |                                                 |
| pangolin3        | infer-               | String          | pangolin infer-    | usher                                           |
|                  | ence_engine          | 1               | ence engine for    |                                                 |
|                  |                      | 1               | lineage designa-   |                                                 |
|                  |                      | 1               | tions (usher or    | 1                                               |
|                  |                      | l!              | pangolarn)         |                                                 |
| pangolin3        | min_length           | Int             | Minimum query      | 10000                                           |
|                  |                      | 1               | length allowed     | 1                                               |
|                  |                      | 1               | for pangolin       | 1                                               |
|                  |                      | 1               | to attempt         |                                                 |
|                  |                      | I'              | assignment         |                                                 |
| pangolin3        | max_ambig            | Float           | Maximum pro-       | 0.5                                             |
|                  |                      | 1               | portion of Ns al-  |                                                 |
|                  |                      | 1               | lowed for pan-     |                                                 |
|                  |                      | 1               | golin to attempt   |                                                 |
|                  |                      | <u> </u>        | assignment         |                                                 |
| theia-           | nextclade_dataset    | rString         | Nextclade or-      | sars-cov-2                                      |
| cov_clearlabs    |                      | I'              | ganism dataset     |                                                 |
| theia-           | nextclade_dataset    | rsteinegce      | Nextclade refer-   | MN908947                                        |
| cov_clearlabs    |                      | I'              | ence genome        |                                                 |
| theia-           | nextclade_dataset    | tagextclade     | 2022-02-           |                                                 |
| cov_clearlabs    |                      | dataset tag     | 07T12:00:00Z       |                                                 |
| theia-           | normalise            | Int             | Value to nor-      | 200                                             |
| cov_clearlabs    |                      | 1               | malize read        |                                                 |
|                  |                      | I'              | counts             |                                                 |
| theia-           | seq_method           | String          | Description of     | ONT via Clear Labs WGS                          |
| cov_clearlabs    |                      | 1               | the sequencing     |                                                 |
|                  |                      | 1               | methodology        |                                                 |
|                  |                      | 1               | used to generate   |                                                 |
|                  |                      | 1               | the input read     |                                                 |
|                  |                      | 1               | data               |                                                 |
| vadr             | docker               | String          | Docker tag used    | quay.io/staphb/1.4.1-models-1.3-2               |
|                  |                      |                 | for running        |                                                 |
|                  |                      | 1               | VADR               |                                                 |
|                  |                      |                 | ·                  | · · · · · · · · · · · · · · · · · · ·           |

Table 5 – continued from previous page

| Task            | Variable Name | Data Type | Description                              | Default                         |
|-----------------|---------------|-----------|------------------------------------------|---------------------------------|
| vadr            | maxlen        | Int       | Maximum<br>length for the<br>fasta-trim- | 30000                           |
|                 |               |           | terminal-                                |                                 |
|                 |               |           | ambigs.pl<br>VADR script                 |                                 |
| vadr            | minlen        | Int       | Minimum                                  | 50                              |
|                 |               |           | length sub-                              |                                 |
|                 |               |           | sequence to                              |                                 |
|                 |               |           | possibly replace                         |                                 |
|                 |               |           | Ns for the fasta-                        |                                 |
|                 |               |           | trim-terminal-                           |                                 |
|                 |               |           | ambigs.pl                                |                                 |
|                 |               |           | VADR script                              |                                 |
| vadr            | skip_length   | Int       | Minimum as-                              | 10000                           |
|                 |               |           | sembly length                            |                                 |
|                 |               |           | (unambiguous)                            |                                 |
|                 |               |           | to run vadr                              |                                 |
| vadr            | vadr_opts     | String    | Options for the                          | –glsearch -s -r –nomisc         |
|                 |               |           | v-annotate.pl                            | -mkey sarscov2 -alt_fail lows-  |
|                 |               |           | VADR script                              | core,fstukcnf,insertnn,deletinn |
|                 |               | -         |                                          | -mdir /opt/vadr/vadr-models/    |
| version_capture | timezone      | String    | User time                                | None                            |
|                 |               |           | zone in valid                            |                                 |
|                 |               |           | Unix TZ string                           |                                 |
|                 |               |           | (e.g. Amer-                              |                                 |
|                 |               |           | ica/New_York)                            |                                 |

| Table 5 – continued from previous p | bage |
|-------------------------------------|------|
|-------------------------------------|------|

## Outputs

Download CSV: TheiaCoV\_ClearLabs\_default\_outputs.csv

| anion file to the bam file generated during the consensus<br>rocess<br>amed BAM file; generated during conensus assembly |
|----------------------------------------------------------------------------------------------------|
| med BAM file; generated during conensus assembly                                                                         |
|                                                                                                    |
|                                                                                                    |
| 1 1 1 0 11 1 0 1 1 1 1                                                                                                   |
| the Artic software utilized for read trimming and                                                                        |
| genome assembly                                                                                                    |
| genome assembly                                                                                                    |
| unambiguous basecalls within the SC2 consensus assem-                                                                    |
|                                                                                                    |
| encing depth throughout the conesnsus assembly gener-                                                                    |
| erforming primer trimming-calculated using the SAM-                                                                      |
| age command                                                                                                    |
| ployed to generate consensus assembly                                                                                    |
|                                                                                                    |

| Output Name           | Data Type | Description                                                          |
|-----------------------|-----------|----------------------------------------------------------------------|
| auspice_json          | File      | Auspice-compatable JSON output generated from NextClade analy-       |
| aaspiee_jssii         |           | sis that includes the NextClade default samples for clade-typing and |
|                       |           | the single sample placed on this tree                                |
| consensus_flagstat    | File      | Output from the SAMtools flagstat command to assess quality of the   |
| •onsensus_nagstat     |           | alignment file (BAM)                                                 |
| consensus_stats       | File      | Output from the SAMtools stats command to assess quality of the      |
|                       |           | alignment file (BAM)                                                 |
| dehosted_reads        | File      | Dehosted reads; suggested read file for SRA submission               |
| fastqc_clean          | Int       | Number of reads after dehosting as determined by FastQC              |
| fastqc_raw            | Int       | Number of raw input reads as determined by FastQC                    |
| fastqc_version        | String    | Version of the FastQC version used                                   |
| kraken_human          | Float     | Percent of human read data detected using the Kraken2 software       |
|                       |           | Percent of human read data detected using the Kraken2 software af-   |
|                       |           | ter host removal                                                     |
| kraken_report         | String    | Full Kraken report                                                   |
| kraken_report_dehost  |           | Full Kraken report after host removal                                |
| kraken_sc2            | Float     | Percent of SARS-CoV-2 read data detected using the Kraken2 soft-     |
| —                     |           | ware                                                                 |
| kraken_sc2_dehosted   | Float     | Percent of SARS-CoV-2 read data detected using the Kraken2 soft-     |
|                       |           | ware after host removal                                              |
| kraken_version        | String    | Version of Kraken software used                                      |
| meanbaseq_trim        | Float     | Mean quality of the nucleotide basecalls aligned to the reference    |
| -                     |           | genome after primer trimming                                         |
| meanmapq_trim         | Float     | Mean quality of the mapped reads to the reference genome after       |
|                       |           | primer trimming                                                      |
| nextclade_aa_dels     | String    | Amino-acid deletions as detected by NextClade                        |
| nextclade_aa_subs     | String    | Amino-acid substitutions as detected by NextClade                    |
| nextclade_clade       | String    | NextClade clade designation                                          |
| nextclade_json        | File      | NexClade output in JSON file format                                  |
| nextclade_tsv         | File      | NextClade output in TSV file format                                  |
| nextclade_version     | String    | Version of NextClade software used                                   |
| number_Degenerate     | Int       | Number of degenerate basecalls within the consensus assembly         |
| number_N              | Int       | Number of fully ambiguous basecalls within the consensus assembly    |
| number_Total          | Int       | Total number of nucleotides within the consensus assembly            |
| pango_lineage         | String    | Pango lineage as detremined by Pangolin                              |
| pango_lineage_report  | File      | Full Pango lineage report generated by Pangolin                      |
| pan-                  | String    | Version of the pangolin software (e.g. PANGO or PUSHER) used         |
| golin_assignment_ver  | _         | for lineage asignment                                                |
| pangolin_conflicts    | String    | Number of lineage conflicts as deteremed by Pangolin                 |
| pangolin_docker       | String    | Docker image used to run Pangolin                                    |
| pangolin_notes        | String    | Lineage notes as deteremined by Pangolin                             |
| pangolin_versions     | String    | All Pangolin software and database versions                          |
| per-                  | Float     | Percent coverage of the reference genome after performing primer     |
| cent_reference_covera | ige       | trimming; calculated as assembly_length_unambiguous / length of      |
|                       | -         | reference genome (SC2: 29,903) x 100                                 |
| primer_bed_name       | String    | Name of the primer bed files used for primer trimming                |
| reads_dehosted        | File      | De-hosted read files                                                 |
| samtools_version      | String    | Version of SAMtools used to sort and index the alignment file        |
| seq_platform          | String    | Description of the sequencing methodology used to generate the in-   |
| 1-1                   |           | put read data                                                        |
|                       |           | F                                                                    |

| Table 6 | 6 – continued f | from previous | page |
|---------|-----------------|---------------|------|
|---------|-----------------|---------------|------|

| Output Name                 | Data Type | Description                                                   |  |
|-----------------------------|-----------|---------------------------------------------------------------|--|
| theia-                      | String    | Date of analysis                                              |  |
| cov_clearlabs_analysis_date |           |                                                               |  |
| theia-                      | String    | Version of the Public Health Viral Genomics (PHVG) repository |  |
| cov_clearlabs_version       |           | used                                                          |  |
| vadr_alerts_list            | File      | File containing all of the fatal alerts as determined by VADR |  |
| vadr_docker                 | String    | Docker image used to run VADR                                 |  |
| vadr_num_alerts             | String    | Number of fatal alerts as determined by VADR                  |  |
| vari-                       | File      | Number of variants relative to the reference genome           |  |
| ants_from_ref_vcf           |           |                                                               |  |

Table 6 – continued from previous page

#### TheiaCoV\_ONT

The TheiaCoV\_ONT workflow was written to process basecalled and demultiplexed Oxford Nanopore Technology (ONT) read data. The most common read data analyzed by the TheiaCoV\_ONT workflow are generated with the Artic V3 protocol. Alternative primer schemes such as the Qiaseq Primer Panel, the Swift Amplicon SARS-CoV-2 Panel and the Artic V4 Amplicon Sequencing Panel however, can also be analysed with this workflow since the primer sequence coordinates of the PCR scheme utilized must be provided along with the raw paired-end Illumina read data in BED and FASTQ file formats, respectively.

Upon initiating a TheiaCoV\_ONT run, input ONT read data provided for each sample will be processed to perform consensus genome assembly, infer the quality of both raw read data and the generated consensus genome, and assign SARS-CoV-2 lineage and clade types as outlined in the TheiaCoV\_ONT data workflow below.

Consensus genome assembly with the TheiaCoV\_ONT workflow is performed performed by first de-hosting read data with the NCBI SRA-Human-Scrubber tool then following then following *Artic nCoV-2019 novel coronavirs bioinformatics protocol <https://artic.network/ncov-2019/ncov2019-bioinformatics-sop.html>*. Briefly, input reads are filtered by size (min-length: 400bp; max-length: 700bp) with the Artic guppyplex command. These size-selected read data are aligned to the Wuhan-1 reference genome with minimap2 to generate a Binary Alignment Mapping (BAM) file. Primer sequences are then removed from the BAM file and a consensus assembly file is generated using the Artic medaka command. This assembly is then used to assign lineage and clade designations with Pangolin and NextClade. NCBI'S VADR tool is also employed to screen for potentially errant features (e.g. erroneous frame-shift mutations) in the consensus assembly.

More information on required user inputs, optional user inputs, default tool parameters and the outputs generated by TheiaCoV\_ONT are outlined below.

#### **Required User Inputs**

| Task         | Input Variable | Data Type | Description                            |
|--------------|----------------|-----------|----------------------------------------|
| theiacov_ont | demulti-       | File      | Basecalled and demultiplexed ONT read  |
|              | plexed_reads   |           | data (single FASTQ file per sample)    |
| theiacov_ont | primer_bed     | File      | Primer sequence coordinates of the PCR |
|              |                |           | scheme utilized in BED file format     |
| theiacov_ont | samplename     | String    | Name of the sample being analyzed      |

Download CSV: TheiaCoV\_ONT\_required\_inputs.csv

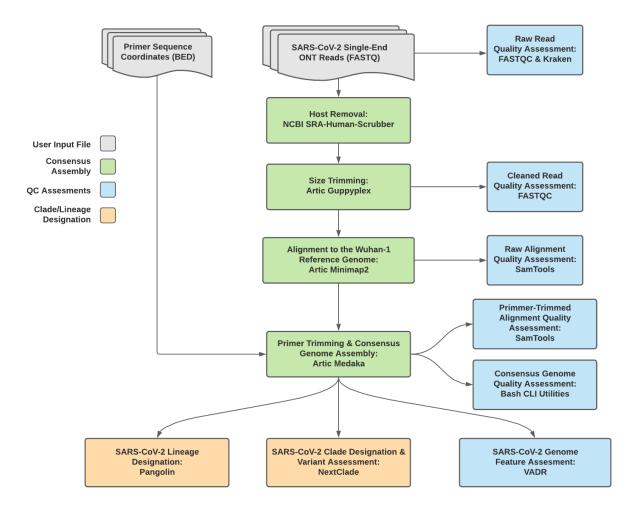

Fig. 4: TheiaCoV\_ONT Data Workflow

## **Optional User Inputs**

### Download CSV: TheiaCoV\_ONT\_optional\_inputs.csv

| Task               | Variable Name | Data Type | Description      | Default                           |
|--------------------|---------------|-----------|------------------|-----------------------------------|
| consensus          | сри           | Int       | CPU resources    |                                   |
|                    |               |           | allocated to the |                                   |
|                    |               |           | Artric Medaka    |                                   |
|                    |               |           | task runtime     |                                   |
|                    |               |           | environment      |                                   |
| consensus          | docker        | String    | Docker tag       | quay.io/staphb/artic-ncov2019-    |
|                    |               |           | used for run-    | epi2me                            |
|                    |               |           | ning Medaka      |                                   |
|                    |               |           | assemblyer       |                                   |
| consensus          | medaka_model  | String    | Model for con-   | r941_min_high_g360                |
|                    |               | _         | sensus genome    |                                   |
|                    |               |           | assembly via     |                                   |
|                    |               |           | Medaka           |                                   |
| fastqc_se_clean    | cpus          | Int       | CPU resources    | 2                                 |
| <b>i</b> = -       | 1             |           | allocated to     |                                   |
|                    |               |           | the FastQC       |                                   |
|                    |               |           | task runtime     |                                   |
|                    |               |           | environment      |                                   |
|                    |               |           | for asessing     |                                   |
|                    |               |           | size-selected    |                                   |
|                    |               |           | read data        |                                   |
| fastqc_se_clean    | read1_name    | String    | Name of the      | Inferred from the input read file |
| 1                  |               | 6         | sample being     | I                                 |
|                    |               |           | analyzed         |                                   |
| fastqc_se_raw      | cpus          | Int       | CPU resources    |                                   |
| 1                  | -F            |           | allocated to     |                                   |
|                    |               |           | the FastQC       |                                   |
|                    |               |           | task runtime     |                                   |
|                    |               |           | environment for  |                                   |
|                    |               |           | asessing raw     |                                   |
|                    |               |           | read data        |                                   |
| fastqc_se_raw      | read1_name    | String    | Name of the      | Inferred from the input read file |
| iusiqe_se_iaw      |               | Sums      | sample being     | interred from the input read file |
|                    |               |           | analyzed         |                                   |
| kraken2_dehosted   | cous          | Int       | CPU resources    | 4                                 |
| riarcii2_ucii0steu | cpus          | 1111      | allocated to     | T                                 |
|                    |               |           | the Kraken       |                                   |
|                    |               |           |                  |                                   |
|                    |               |           | task runtime     |                                   |
|                    |               |           | environment      |                                   |
|                    |               |           | for asessing     |                                   |
|                    |               |           | dehosted read    |                                   |
|                    |               |           | data             |                                   |

|                   |                                    | ble 7 – continued |                   |                                   |                 |
|-------------------|------------------------------------|-------------------|-------------------|-----------------------------------|-----------------|
| Task              | Variable Name                      | Data Type         | Description       | Default                           |                 |
| kraken2_dehosted  | kraken2_db                         | String            | Path to the ref-  | /kraken2-db                       |                 |
|                   |                                    |                   | erence genome     |                                   |                 |
|                   |                                    |                   | within the        |                                   |                 |
|                   |                                    |                   | staphb/kraken2:2. | 0.8-                              |                 |
|                   |                                    |                   | beta_hv Docker    |                                   |                 |
|                   |                                    |                   | container         |                                   |                 |
| kraken2_dehosted  | read2                              | File              | Optional input    | None                              |                 |
|                   |                                    |                   | file for the      |                                   |                 |
|                   |                                    |                   | Kraken task that  |                                   |                 |
|                   |                                    |                   | is not applicable |                                   |                 |
|                   |                                    |                   | to this workflow  |                                   |                 |
| kraken2_raw       | cpus                               | Int               | CPU resources     | 4                                 |                 |
|                   |                                    |                   | allocated to      |                                   |                 |
|                   |                                    |                   | the Kraken        |                                   |                 |
|                   |                                    |                   | task runtime      |                                   |                 |
|                   |                                    |                   | environment for   |                                   |                 |
|                   |                                    |                   | asessing raw      |                                   |                 |
|                   |                                    |                   | read data         |                                   |                 |
| kraken2_raw       | kraken2_db                         | String            | Path to the ref-  | /kraken2-db                       |                 |
|                   |                                    |                   | erence genome     |                                   |                 |
|                   |                                    |                   | within the        |                                   |                 |
|                   |                                    |                   | staphb/kraken2:2. | 0.8-                              |                 |
|                   |                                    |                   | beta_hv Docker    |                                   |                 |
|                   |                                    |                   | container         |                                   |                 |
| kraken2_raw       | read2                              | File              | Optional input    | None                              |                 |
|                   |                                    |                   | file for the      |                                   |                 |
|                   |                                    |                   | Kraken task that  |                                   |                 |
|                   |                                    |                   | is not applicable |                                   |                 |
|                   |                                    |                   | to this workflow  |                                   |                 |
| ncbi_scrub_se     | docker                             | Docker tag used   | gcr.io/ncbi-      |                                   |                 |
|                   |                                    | for running the   | sys-gcr-public-   |                                   |                 |
|                   |                                    | NCBI SRA          | research/sra-     |                                   |                 |
|                   |                                    | Human-Scruber     | human-            |                                   |                 |
|                   |                                    | tool              | scrubber@sha256   | :b7dba71079344daea4ea3363e1a67fa5 | 4edb7ec65459d03 |
| nextclade_one_sar | n <b>øb</b> æker                   | String            | Docker tag used   | nextstrain/nextclade:1.10.3       |                 |
|                   |                                    |                   | for running       |                                   |                 |
|                   |                                    |                   | NextClade         |                                   |                 |
| nextclade_output_ | p <b>drækr<u>e</u>rone_</b> sample | String            | Docker tag        | python:slim                       |                 |
|                   |                                    |                   | used for pars-    |                                   |                 |
|                   |                                    |                   | ing NextClade     |                                   |                 |
|                   |                                    |                   | output            |                                   |                 |
| pangolin3         | docker                             | String            | Docker tag used   | quay.io/staphb/3.1.20-pangolearn- |                 |
|                   |                                    |                   | for running Pan-  | 2022-02-02                        |                 |
|                   |                                    |                   | golin             |                                   |                 |
| pangolin3         | infer-                             | String            | pangolin infer-   | usher                             |                 |
|                   | ence_engine                        |                   | ence engine for   |                                   |                 |
|                   |                                    |                   | lineage designa-  |                                   |                 |
|                   |                                    |                   | tions (usher or   |                                   |                 |
|                   |                                    |                   | pangolarn)        |                                   |                 |

Table 7 – continued from previous page

| Task           | Variable Name      | Data Type         | d from previous pa | Default                           |
|----------------|--------------------|-------------------|--------------------|-----------------------------------|
| pangolin3      | min_length         | Int               | Minimum query      | 10000                             |
| pangonns       | mm_length          | IIIt              | length allowed     | 10000                             |
|                |                    |                   | for pangolin       |                                   |
|                |                    |                   | to attempt         |                                   |
|                |                    |                   | assignment         |                                   |
| pangolin3      | max_ambig          | Float             | Maximum pro-       | 0.5                               |
| pangoinis      | max_among          | Tioat             | portion of Ns al-  | 0.5                               |
|                |                    |                   | lowed for pan-     |                                   |
|                |                    |                   | golin to attempt   |                                   |
|                |                    |                   | assignment         |                                   |
| read_filtering | сри                | Int               | CPU resources      | 8                                 |
| read_intering  | opu                | IIIt              | allocated to the   |                                   |
|                |                    |                   | read filtering     |                                   |
|                |                    |                   | task (Artic gup-   |                                   |
|                |                    |                   | pypled) runtime    |                                   |
|                |                    |                   | environment        |                                   |
| read_filtering | max_length         | Int               | Maximum            | 700                               |
| - 0            | - 0                |                   | sequence length    |                                   |
| read_filtering | min_length         | Int               | Minimum            | 400                               |
| - 0            |                    |                   | sequence length    |                                   |
| read_filtering | run_prefix         | String            | Run name           | artic_ncov2019                    |
| theiacov_ont   | nextclade_dataset  | _n <b>Stmin</b> g | Nextclade or-      | sars-cov-2                        |
|                |                    | -                 | ganism dataset     |                                   |
| theiacov_ont   | nextclade_dataset  | rsfeinegce        | Nextclade refer-   | MN908947                          |
|                |                    |                   | ence genome        |                                   |
| theiacov_ont   | nextclade_dataset  | _tagextclade      | 2022-02-           |                                   |
|                |                    | dataset tag       | 07T12:00:00Z       |                                   |
| theiacov_ont   | ar-                | String            | Version of the     | V3                                |
|                | tic_primer_version | n                 | Artic PCR          |                                   |
|                |                    |                   | protocol used to   |                                   |
|                |                    |                   | generate input     |                                   |
|                |                    |                   | read data          |                                   |
| theiacov_ont   | normalise          | Int               | Value to nor-      | 200                               |
|                |                    |                   | malize read        |                                   |
| _              |                    |                   | counts             |                                   |
| theiacov_ont   | seq_method         | String            | Description of     | ONT                               |
|                |                    |                   | the sequencing     |                                   |
|                |                    |                   | methodology        |                                   |
|                |                    |                   | used to generate   |                                   |
|                |                    |                   | the input read     |                                   |
|                |                    | <u> </u>          | data               |                                   |
| theiacov_ont   | pan-               | String            | Docker tag used    | staphb/pangolin:2.4.2-pangolearn- |
|                | golin_docker_ima   | ge                | for running Pan-   | 2021-05-19                        |
|                |                    | ~ .               | golin              |                                   |
| vadr           | docker             | String            | Docker tag used    | quay.io/staphb/1.4.1-models-1.3-2 |
|                |                    |                   | for running        |                                   |
|                |                    |                   | VADR               | continuos on poyt page            |

Table 7 – continued from previous page

| Task            | Variable Name | Data Type | Description       | Default                         |
|-----------------|---------------|-----------|-------------------|---------------------------------|
| vadr            | maxlen        | Int       | Maximum           | 30000                           |
|                 |               |           | length for the    |                                 |
|                 |               |           | fasta-trim-       |                                 |
|                 |               |           | terminal-         |                                 |
|                 |               |           | ambigs.pl         |                                 |
|                 |               |           | VADR script       |                                 |
| vadr            | minlen        | Int       | Minimum           | 50                              |
|                 |               |           | length sub-       |                                 |
|                 |               |           | sequence to       |                                 |
|                 |               |           | possibly replace  |                                 |
|                 |               |           | Ns for the fasta- |                                 |
|                 |               |           | trim-terminal-    |                                 |
|                 |               |           | ambigs.pl         |                                 |
|                 |               |           | VADR script       |                                 |
| vadr            | vadr_opts     | String    | Options for the   | –glsearch -s -r –nomisc         |
|                 |               |           | v-annotate.pl     | -mkey sarscov2 -alt_fail lows-  |
|                 |               |           | VADR script       | core,fstukcnf,insertnn,deletinn |
|                 |               |           |                   | -mdir /opt/vadr/vadr-models/    |
| vadr            | skip_length   | Int       | Minimum as-       | 10000                           |
|                 |               |           | sembly length     |                                 |
|                 |               |           | (unambiguous)     |                                 |
|                 |               |           | to run vadr       |                                 |
| version_capture | timezone      | String    | User time         | None                            |
|                 |               |           | zone in valid     |                                 |
|                 |               |           | Unix TZ string    |                                 |
|                 |               |           | (e.g. Amer-       |                                 |
|                 |               |           | ica/New_York)     |                                 |

| Table | 7 - continued | from | previous page |  |
|-------|---------------|------|---------------|--|
|-------|---------------|------|---------------|--|

## Outputs

Download CSV: TheiaCoV\_ONT\_default\_outputs.csv

| Output Name         | Data Type | Description                                                         |  |
|---------------------|-----------|---------------------------------------------------------------------|--|
| aligned_bai         | File      | Index companion file to the bam file generated during the consensus |  |
|                     |           | assembly process                                                    |  |
| aligned_bam         | File      | Primer-trimmed BAM file; generated during conensus assembly         |  |
|                     |           | process                                                             |  |
| amp_coverage        | File      | Sequence coverage per amplicon                                      |  |
| artic_version       | String    | Version of the Artic software utilized for read trimming and        |  |
|                     |           | conesnsus genome assembly                                           |  |
| assembly_fasta      | File      | Consensus genome assembly                                           |  |
| assem-              | Int       | Number of unambiguous basecalls within the SC2 consensus assem-     |  |
| bly_length_unambigu | ous       | bly                                                                 |  |
| assem-              | Float     | Mean sequencing depth throughout the conesnsus assembly gener-      |  |
| bly_mean_coverage   |           | ated after performing primer trimming-calculated using the SAM-     |  |
|                     |           | tools coverage command                                              |  |

| Output Name           | Data Type | Description                                                                                          |  |  |
|-----------------------|-----------|----------------------------------------------------------------------------------------------------|--|--|
| assembly_method       | String    | Method employed to generate consensus assembly                                                       |  |  |
| auspice_json          | File      | Auspice-compatable JSON output generated from NextClade analy-                                       |  |  |
| uuspiee_json          | T He      | sis that includes the NextClade default samples for clade-typing and                                 |  |  |
|                       |           | the single sample placed on this tree                                                                |  |  |
| bedtools_version      | String    | bedtools version utilized when calculating amplicon read coverage                                    |  |  |
| consensus_flagstat    | File      | Output from the SAMtools flagstat command to assess quality of the                                   |  |  |
| consensus_nagstat     | T IIC     | alignment file (BAM)                                                                                 |  |  |
| consensus_stats       | File      | Output from the SAMtools stats command to assess quality of the alignment file (BAM)                 |  |  |
| dehosted_reads        | File      | Dehosted reads; suggested read file for SRA submission                                               |  |  |
| fastqc_clean          | Int       | Number of reads after size filtering and dehosting as determined by FastQC                           |  |  |
| fastqc_raw            | Int       | Number of raw reads input reads as determined by FastQC                                              |  |  |
| fastqc_version        | String    | Version of the FastQC version used                                                                   |  |  |
| kraken_human          | Float     | Percent of human read data detected using the Kraken2 software                                       |  |  |
| kraken_human_dehos    |           | Percent of human read data detected using the Tratein2 software af-                                  |  |  |
| uenunuenus            |           | ter host removal                                                                                     |  |  |
| kraken_report         | File      | Full Kraken report                                                                                   |  |  |
| kraken_report_dehost  |           | Full Kraken report after host removal                                                                |  |  |
| kraken_sc2            | Float     | Percent of SARS-CoV-2 read data detected using the Kraken2 soft-                                     |  |  |
| _                     |           | ware                                                                                                 |  |  |
| kraken_sc2_dehosted   | Float     | Percent of SARS-CoV-2 read data detected using the Kraken2 soft-                                     |  |  |
|                       |           | ware after host removal                                                                              |  |  |
| kraken_version        | String    | Version of Kraken software used                                                                      |  |  |
| meanbaseq_trim        | Float     | Mean quality of the nucleotide basecalls aligned to the reference                                    |  |  |
|                       |           | genome after primer trimming                                                                         |  |  |
| meanmapq_trim         | Float     | Mean quality of the mapped reads to the reference genome after                                       |  |  |
|                       |           | primer trimming                                                                                      |  |  |
| nextclade_aa_dels     | String    | Amino-acid deletions as detected by NextClade                                                        |  |  |
| nextclade_aa_subs     | String    | Amino-acid substitutions as detected by NextClade                                                    |  |  |
| nextclade_clade       | String    | NextClade clade designation                                                                          |  |  |
| nextclade_json        | File      | NexClade output in JSON file format                                                                  |  |  |
| nextclade_tsv         | File      | NextClade output in TSV file format                                                                  |  |  |
| nextclade_version     | String    | Version of NextClade software used                                                                   |  |  |
| number_Degenerate     | Int       | Number of degenerate basecalls within the consensus assembly                                         |  |  |
| number_N              | Int       | Number of fully ambiguous basecalls within the consensus assembly                                    |  |  |
| number_Total          | Int       | Total number of nucleotides within the consensus assembly                                            |  |  |
| pango_lineage         | String    | Pango lineage as detremined by Pangolin                                                              |  |  |
| pango_lineage_report  | -         | Full Pango lineage report generated by Pangolin                                                      |  |  |
| pan-                  | String    | Version of the pangolin software (e.g. PANGO or PUSHER) used                                         |  |  |
| golin_assignment_ver  | -         | for lineage asignment                                                                                |  |  |
| pangolin_conflicts    | String    | Number of lineage conflicts as deteremed by Pangolin                                                 |  |  |
| pangolin_docker       | String    | Docker image used to run Pangolin                                                                    |  |  |
| pangolin_notes        | String    | Lineage notes as deteremined by Pangolin                                                             |  |  |
| pangolin_versions     | String    | All Pangolin software and database versions                                                          |  |  |
|                       |           | Percent coverage of the reference genome after performing primer                                     |  |  |
| per-<br>Float         |           |                                                                                                    |  |  |
| cent_reference_covera | igu       | trimming; calculated as assembly_length_unambiguous / length of reference genome (SC2: 29.903) x 100 |  |  |
| primar had name       | String    | reference genome (SC2: 29,903) x 100                                                                 |  |  |
| primer_bed_name       | String    | Name of the primer bed files used for primer trimming   All Dangelin coffusion and database versions |  |  |
| pangolin_versions     | String    | All Pangolin software and database versions                                                          |  |  |

Table 8 – continued from previous page

| Output Name           | Data Type | Description                                                        |
|-----------------------|-----------|--------------------------------------------------------------------|
| reads_dehosted        | File      | De-hosted read files                                               |
| samtools_version      | String    | Version of SAMtools used to sort and index the alignment file      |
| seq_platform          | String    | Description of the sequencing methodology used to generate the in- |
|                       |           | put read data                                                      |
| theia-                | String    | Date of analysis                                                   |
| cov_ont_analysis_date | e         |                                                                    |
| theia-                | String    | Version of the Public Health Viral Genomics (PHVG) repository      |
| cov_ont_version       |           | used                                                               |
| vadr_alerts_list      | File      | File containing all of the fatal alerts as determined by VADR      |
| vadr_docker           | String    | Docker image used to run VADR                                      |
| vadr_num_alerts       | String    | Number of fatal alerts as determined by VADR                       |
| vari-                 | File      | Number of variants relative to the reference genome                |
| ants_from_ref_vcf     |           |                                                                    |

| Table | 8 – continued | from | previous | page |
|-------|---------------|------|----------|------|
|-------|---------------|------|----------|------|

#### TheiaCoV\_FASTA

The TheiaCoV\_FASTA workflow was written to process SARS-CoV-2 assembly files to infer the quality of the input assembly and assign SARS-CoV-2 lineage and clade types as outlined in the TheiaCoV\_FASTA data workflow below.

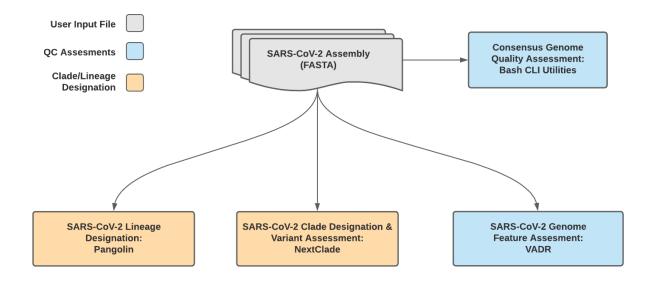

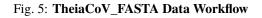

The quality of input SARS-CoV-2 genome assemblies are assessed by the TheiaCoV\_FASTA workflow using a series of bash shell scripts. Input assemblies are then used to assign lineage and clade designations with Pangolin and NextClade. NCBI'S VADR tool is also employed to screen for potentially errant features (e.g. erroneous frame-shift mutations) in the consensus assembly.

More information on required user inputs, optional user inputs, default tool parameters and the outputs generated by TheiaCoV\_FASTA are outlined below.

# **Required User Inputs**

### Download CSV: TheiaCoV\_FASTA\_required\_inputs.csv

| Task           | Input Variable      | Data Type | Description                                   |
|----------------|---------------------|-----------|-----------------------------------------------|
| theiacov_fasta | assembly_fasta      | File      | SARS-CoV-2 assemly file in fasta format       |
| theiacov_fasta | in-                 | String    | Description of the method utilized to gener-  |
|                | put_assembly_method | 1         | ate the input assembly fasta file; if unknown |
|                |                     |           | "NA" will be accepted                         |
| theiacov_fasta | samplename          | String    | Name of the sample being analyzed             |
| theiacov_fasta | seq_method          | String    | Description of the sequencing method uti-     |
|                |                     |           | lized to generate the raw sequencing data; if |
|                |                     |           | unknown "NA" will be accepted                 |

### **Optional User Inputs**

Download CSV: TheiaCoV\_FASTA\_optional\_inputs.csv

| Task              | Variable Name         | Data Type                   | Description                                                                                                    | Default                                                         |
|-------------------|-----------------------|-----------------------------|----------------------------------------------------------------------------------------------------|-----------------------------------------------------------------|
| nextclade_one_sa  | m <b>øb</b> æker      | String                      | Docker tag used<br>for running                                                                                               | nextstrain/nextclade:1.10.3                                     |
| nextclade_output_ | _pdrxdve_rone_sample  | String                      | NextCladeDockertagusedforpars-ingNextCladeoutput                                                                             | python:slim                                                     |
| pangolin3         | docker                | String                      | Docker tag used<br>for running Pan-<br>golin                                                                                 | quay.io/staphb/3.1.20-pangolearn-<br>2022-02-02                 |
| pangolin3         | infer-<br>ence_engine | String                      | pangolin infer-<br>ence engine for<br>lineage designa-<br>tions (usher or<br>pangolarn)                                      | usher                                                           |
| pangolin3         | max_ambig             | Float                       | Maximum pro-<br>portion of Ns al-<br>lowed for pan-<br>golin to attempt<br>assignment                                        | 0.5                                                             |
| pangolin3         | min_length            | Int                         | Minimum query<br>length allowed<br>for pangolin<br>to attempt<br>assignment                                                  | 10000                                                           |
| titan_fasta       | nextclade_dataset     | r <b>Stnie</b> g            | Nextclade or-<br>ganism dataset                                                                                              | sars-cov-2                                                      |
| titan_fasta       | nextclade_dataset     | r8feinegce                  | Nextclade refer-<br>ence genome                                                                                              | MN908947                                                        |
| titan_fasta       | nextclade_dataset     | _tAgextclade<br>dataset tag | 2022-02-<br>07T12:00:00Z                                                                                                    |                                                                 |
| vadr              | docker                | String                      | Docker tag used<br>for running<br>VADR                                                                                       | quay.io/staphb/1.4.1-models-1.3-2                               |
| vadr              | maxlen                | Int                         | Maximum<br>length for the<br>fasta-trim-<br>terminal-<br>ambigs.pl<br>VADR script                                            | 30000                                                           |
| vadr              | minlen                | Int                         | Minimum<br>length sub-<br>sequence to<br>possibly replace<br>Ns for the fasta-<br>trim-terminal-<br>ambigs.pl<br>VADR script | 50                                                              |
| vadr              | skip_length           | Int                         | Minimum as-<br>sembly length<br>(unambiguous)<br>to run vadr                                                                 | 10000                                                           |
| vadr              | vadr_opts             | String                      | Options for the v-annotate.pl                                                                                                | –glsearch -s -r –nomisc<br>–mkey sarscov2 –alt_fail lows-       |
| 1.2. TheiaCoV V   | orkflow Series        |                             | VADR script                                                                                                    | core,fstukcnf,insertnn,deletinn<br>–mdir /opt/vadr/vadr-models/ |
| version_capture   | timezone              | String                      | User time<br>zone in valid                                                                                                   | None                                                            |

Download CSV: TheiaCoV\_FASTA\_default\_outputs.csv

# 1.2.2 TheiaCoV Workflows for Genomic Epidemiology

Genomic Epidemiology, i.e. generating phylogenetic trees from a set of consensus assemblies (FASTA format) to track the spread and evolution of viruses on a local, national or global scale, has been an important methodological approach in the effort to mitigate disease transmission.

The TheiaCoV Genomic Epidemiology Series contains two separate WDL workflows (TheiaCoV\_Augur\_Prep and TheiaCoV\_Augur\_Run) that process a set of viral genomic assemblies to generate phylogenetic trees (JSON format) and metadata files which can be used to assign epidemiological data to each assembly for subsequent analyses.

The two TheiaCoV workflows for genomic epidemiology must be run sequentially to first prepare the data for phylogenetic analysis and second to generate the phylogenetic trees. More information on the technical details of these processes and information on how to utilize and apply these workflows for public health investigations is available below.

| Task                | Input Variable  | Data Type | Description                                   |
|---------------------|-----------------|-----------|-----------------------------------------------|
| prep_augur_metadata | assembly        | File      | Assembly/consensus file (single FASTA file    |
|                     |                 |           | per sample)                                   |
| prep_augur_metadata | collection_date | String    | Collection date of the sample to be included  |
|                     |                 |           | in the analysis                               |
| prep_augur_metadata | iso_country     | String    | Country of the sample to be included in the   |
|                     |                 |           | analysis                                      |
| prep_augur_metadata | iso_state       | String    | State of the sample to be included in the     |
|                     |                 |           | analysis                                      |
| prep_augur_metadata | iso_continent   | String    | Continent of the sample to be included in the |
|                     |                 |           | analysis                                      |
| prep_augur_metadata | pango_lineage   | String    | Pango Lineage of the sample to be included    |
|                     |                 |           | in the analysis                               |

#### Download CSV: TheiaCoV\_Augur\_Prep\_required\_inputs.csv

#### TheiaCoV\_Augur\_Prep

The TheiaCoV\_Augur\_Prep workflow was written to process consensus assemblies (FASTA format) and the associated metadata in preparation for running the TheiaCoV\_Augur\_Run. Input assemblies should be of similar quality (percent reference coverage, number of ambiguous bases, etc.). Inputs with highly discordant quality metrics may result in inaccurate inference of genetic relatedness.

**Note:** There must be some sequence diversity in the input set of assemblies to be analyzed. As a rule of thumb, the smaller the input set, the more sequence diversity will be required to make any sort of genomic inference. If a small ( $\sim$ 10) set of viral genomic assemblies is used as the input then it may be necessary to add one significantly divergent assembly.

Upon initiating a TheiaCoV\_Augur\_Prep run, input assembly/consensus files and associated metadata will be used to produce the array of assembly/consensus files and the array of metadata files to be used as inputs for the Theia-CoV\_Augur\_Run workflow.

Metadata files are prepared with the Augur\_Prep workflow by using BASH commands to first de-identify, and then to parse the headers of the input assembly files.

#### **Required User Inputs**

Download CSV: TheiaCoV\_Augur\_Prep\_required\_inputs.csv

| Task                | Input Variable  | Data Type | Description                                   |
|---------------------|-----------------|-----------|-----------------------------------------------|
| prep_augur_metadata | assembly        | File      | Assembly/consensus file (single FASTA file    |
|                     |                 |           | per sample)                                   |
| prep_augur_metadata | collection_date | String    | Collection date of the sample to be included  |
|                     |                 |           | in the analysis                               |
| prep_augur_metadata | iso_country     | String    | Country of the sample to be included in the   |
|                     |                 |           | analysis                                      |
| prep_augur_metadata | iso_state       | String    | State of the sample to be included in the     |
|                     |                 |           | analysis                                      |
| prep_augur_metadata | iso_continent   | String    | Continent of the sample to be included in the |
|                     |                 |           | analysis                                      |
| prep_augur_metadata | pango_lineage   | String    | Pango Lineage of the sample to be included    |
|                     |                 |           | in the analysis                               |

#### TheiaCoV\_Augur\_Run

The TheiaCoV\_Augur\_Run workflow was written to process an array of assembly/consensus files (FASTA format) and and array of sample metadata files (TSV format) using a modified version of The Broad Institute's sarscov2\_nextstrain WDL workflow to create an Auspice JSON file; output from the modified sarscov2\_nextstrain workflow will also be used to infer SNP distances and create a static PDF report.

Upon initiating a TheiaCoV\_Augur\_Run run, the input assembly/consensus file array and the associated metadata file array will be used to generate a JSON file that is compatible with phylogenetic tree building software. This JSON can then be used in Auspice or Nextstrain to view the phylogenetic tree. This phylogenetic tree can be used in genomic

epidemiological analysis to visualize the genetic relatedness of a set of samples. The associated metadata can then be used to add context to the phylogenetic visualization.

#### **Required User Inputs**

Download CSV: TheiaCoV\_Augur\_Run\_required\_inputs.csv

| Task                | Input Variable    | Data Type   | Description                               |
|---------------------|-------------------|-------------|-------------------------------------------|
| sarscov2_nextstrain | assembly_fastas   | Array[File] | An array of assembly/consensus files      |
|                     |                   |             | (FASTA)                                   |
| sarscov2_nextstrain | sam-              | Array[File] | An array of sample metadata files (TSV)   |
|                     | ple_metadata_tsvs |             |                                           |
| sarscov2_nextstrain | build_name        | String      | The name of the Augur build to be used in |
|                     |                   |             | this analysis                             |

# **1.3 Mercury Workflow Series**

The Mercury workflow series was developed to allow users to efficiently and accurately prepare submission files for GISAID, SRA, and Genbank submissions as well as BioSample registration. As of today (November 11th, 2021) these workflows are specific to SARS-CoV-2 amplicon read data from clinical samples, but work is underway to allow for the submission preparation of other viral pathogens of concern.

These workflows were written to ingest and properly format all suggested metadata fields as per the Public Health Alliance for Genomic Epidemiology's SARS-CoV-2 Contextual Data Specifications.

### **1.3.1 Mercury Workflows for Single-Sample Preparation**

Sharing of sample read and assembly data through internationally accessible databases allows insights to be drawn about how the virus is spreading and mutating across the globe; the more freely available these data are to international researchers and public health scientists, the stronger our decision making can be.

The Mercury workflows for single-sample preparation is made up of two separate WDL workflows, Mercury\_SE\_Prep & Mercury\_PE\_Prep, for preparing submission files to GISAID, SRA, and GenBank for single and paired-end read data, respectively. These two workflows will process read data, assembly files, and contextual metadata to prepare submission for samples individually–while these workflows can process multiple samples in a single run, the submission files prepared are for single-sample submission; for preparation of multiple samples (i.e. batch submission), please see details for the Mercury\_Batch workflow below.

A series of introductory training videos that provide conceptual overviews of methodologies and walkthrough tutorials on how to utilize these Mercury workflows through Terra are available on the Theiagen Genomics YouTube page:

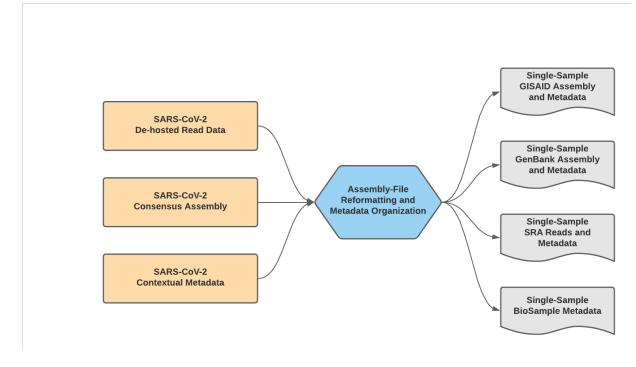

Fig. 6: Mercury\_Prep Data Workflow

#### Mercury\_PE\_Prep

The Mercury\_PE\_Prep workflow was written to process paired-end read data, assembly files, and contextual metadata to prepare submission for samples individually.

**Note:** With default settings, this workflow will only prepare submission files for samples with assembly files containing less than 5,000 Ns. This quality threshold can be adjusted by modifying the number\_N\_threshold.

A step-by-step video tutorial for utilizing the Mercury\_PE\_Prep workflow has been made available on the Theiagen YouTube Page:

More information on required user inputs, optional user inputs, default tool parameters and the outputs generated by Mercury\_PE\_Prep are outlined below.

# **Required User Inputs**

| Task            | Input Variable              | Data Type | Description                                                                                                    |
|-----------------|-----------------------------|-----------|----------------------------------------------------------------------------------------------------|
| mercury_pe_prep | assembly_fasta              | File      | Consensus genome assembly                                                                                                    |
| mercury_pe_prep | assem-<br>bly_mean_coverage | Float     | Mean sequencing depth throughout the conesnsus assembly                                                                                      |
| mercury_pe_prep | assembly_method             | String    | Method employed to generate the input as-<br>sembbly file                                                                                    |
| mercury_pe_prep | authors                     | String    | Authors associated with this submission                                                                                                    |
| mercury_pe_prep | biopro-<br>ject_accession   | String    | NCBI BioProject accession number                                                                                                    |
| mercury_pe_prep | collecting_lab              | String    | Name of the laboratory that orginial labora-<br>tory that collected the sample                                                               |
| mercury_pe_prep | collect-<br>ing_lab_address | String    | Address of the laboratory that orginial labo-<br>ratory that collected the sample                                                            |
| mercury_pe_prep | collection_date             | String    | Date on which the sample was collected                                                                                                    |
| mercury_pe_prep | continent                   | String    | Continent the sample was collected in                                                                                                    |
| mercury_pe_prep | country                     | String    | Country the sample was collected in                                                                                                    |
| mercury_pe_prep | gisaid_submitter            | String    | GISAID username                                                                                                    |
| mercury_pe_prep | host_disease                | String    | Host disease; for SARS-CoV-2 sequences<br>from human samples, "COVID-19" would<br>be the most accurate entry for this field                  |
| mercury_pe_prep | instrument_model            | String    | Model of the sequencing instrument utilized to generate the read data                                                                        |
| mercury_pe_prep | isolation_source            | String    | Isolation source, i.e. clinical, animal, or en-<br>vironmental                                                                               |
| mercury_pe_prep | library_id                  | String    | Unique identifer for the sequenced library                                                                                                   |
| mercury_pe_prep | library_selection           | String    | Selection methodology used to designate<br>samples as eligible for sequencing, e.g.,<br>"PCR" for samples selected based on PCT<br>Ct values |
| mercury_pe_prep | library_source              | String    | Source of the genomic material used to pre-<br>pare the sequencing libraries                                                                 |
| mercury_pe_prep | library_strategy            | String    | Library preparation strategy, e.g., "AMPLI-<br>CON" for data generated from tiling PCR<br>amplicons                                          |
| mercury_pe_prep | number_N                    | Int       | Number of fully ambiguous basecalls within the consensus assembly                                                                            |
| mercury_pe_prep | organism                    | String    | Name of the organism sequenced, e.g.<br>"SARS-CoV-2"                                                                                         |
| mercury_pe_prep | read1_dehosted              | File      | Dehosted forward read file                                                                                                    |
| mercury_pe_prep | read2_dehosted              | File      | Dehosted reverse read file                                                                                                    |
| mercury_pe_prep | seq_platform                | String    | Description of the sequencing methodology<br>used to generate the input read data                                                            |
| mercury_pe_prep | state                       | String    | State the sample was collected in                                                                                                    |
| mercury_pe_prep | submission_id               | String    | Unique identifier for the sample utilized upon submission                                                                                    |
| mercury_pe_prep | submitting_lab              | String    | Name of the submitting laboratory                                                                                                    |
| mercury_pe_prep | submit-<br>ting_lab_address | String    | Address of the submitting laboratory                                                                                                    |

Download CSV: Mercury\_PE\_Prep\_required\_inputs.csv

# **Optional User Inputs**

### Download CSV: Mercury\_PE\_Prep\_optional\_inputs.csv

| Task             | Input Variable     | Data Type | Description        | Default         |
|------------------|--------------------|-----------|--------------------|-----------------|
| gi-              | speci-             | String    | Biologial source   | None            |
| said_prep_one_sa | mpplen_source      |           | of the specimen,   |                 |
|                  |                    |           | e.g. e.g. spu-     |                 |
|                  |                    |           | tum, Alveolar      |                 |
|                  |                    |           | lavage fluid,      |                 |
|                  |                    |           | Oro-pharyngeal     |                 |
|                  |                    |           | swab, Blood,       |                 |
|                  |                    |           | Tracheal swab,     |                 |
|                  |                    |           | Urine, Stool,      |                 |
|                  |                    |           | Cloakal swab,      |                 |
|                  |                    |           | Organ, Feces,      |                 |
|                  |                    |           | Other              |                 |
| gi-              | mem_size_gb        | Int       | Memory allo-       | 1               |
| said_prep_one_sa | mple               |           | cated to the gi-   |                 |
|                  |                    |           | said_prep_one_sa   | mple            |
|                  |                    |           | task               |                 |
| gi-              | disk_size          | Int       | Disk size al-      | 25              |
| said_prep_one_sa | mple               |           | located to the gi- |                 |
|                  |                    |           | said_prep_one_sa   | mple            |
|                  |                    |           | task               |                 |
| gi-              | patient_status     | String    | Status of the      | unknown         |
| said_prep_one_sa | mple               |           | patient, e.g.      |                 |
|                  |                    |           | Hospitalized,      |                 |
|                  |                    |           | Released, Live,    |                 |
|                  |                    |           | Deceased,          |                 |
|                  |                    |           | unknown            |                 |
| gi-              | type               | String    | Organism typoe     | betacoronovirus |
| said_prep_one_sa | mple               |           |                    |                 |
| gi-              | CPUs               | Int       | CPUs allo-         | None            |
| said_prep_one_sa | mple               |           | cated to the gi-   |                 |
|                  |                    |           | said_prep_one_sa   | mple            |
|                  |                    |           | task               |                 |
| gi-              | pre-               | Int       | Number of          | 0               |
| said_prep_one_sa | menterptible_tries |           | preemptible        |                 |
|                  |                    |           | tries for the gi-  |                 |
|                  |                    |           | said_prep_one_sa   | mple            |
|                  |                    |           | task               |                 |
| gi-              | outbreak           | String    | Outbreak as-       | None            |
| said_prep_one_sa | mple               |           | sociated with      |                 |
|                  |                    |           | this submision,    |                 |
|                  |                    |           | e.g. date, place,  |                 |
|                  |                    |           | family cluster     |                 |
| gi-              | last_vaccinated    | String    | Date of last vac-  | None            |
| said_prep_one_sa |                    |           | cine recieved      |                 |

| Took                 |                  |           | from previous pa                 | -                            |
|----------------------|------------------|-----------|----------------------------------|------------------------------|
| Task                 | Input Variable   | Data Type | Description                      | Default                      |
| gi-                  | docker_image     | String    | Docker im-                       | quay.io/theiagen/utility:1.1 |
| said_prep_one_sa     | mple             |           | age utilized                     |                              |
|                      |                  |           | for the gi-                      |                              |
|                      |                  |           | said_prep_one_sa                 | mple                         |
|                      | 1 / 1            | 0         | task                             | 1                            |
| gi-                  | passage_details  | String    | Passage de-                      | original                     |
| said_prep_one_sa     | mple             |           | tails of the                     |                              |
|                      |                  |           | sample being                     |                              |
|                      |                  |           | submitted, e.g.                  |                              |
|                      |                  |           | original, vero,                  |                              |
|                      | 1-1              | Ctuin a   | etc<br>Method utilized           | NCBI Human Scrubber          |
| mer-                 | dehost-          | String    |                                  | NCBI Human Scrubber          |
| cury_pe_prep         | ing_method       |           | to dehost read                   |                              |
| mor                  | flatura          | String    | data<br>File type of the         | fasta                        |
| mer-                 | filetype         | String    | File type of the read data being | fastq                        |
| cury_pe_prep         |                  |           | submitted to                     |                              |
|                      |                  |           | SRA to                           |                              |
| mer-                 | submitter_email  | String    | Email address of                 | None                         |
|                      | suomitter_email  | Sumg      | the submitter                    |                              |
| cury_pe_prep<br>mer- | pur-             | String    | Reason that                      | None                         |
| cury_pe_prep         | pose_of_sequenci | U         | this sample                      | Trone                        |
| eury_pe_prep         | pose_or_sequence | 15        | was sequenced;                   |                              |
|                      |                  |           | for labs that                    |                              |
|                      |                  |           | are sequenc-                     |                              |
|                      |                  |           | ing samples                      |                              |
|                      |                  |           | as part of a                     |                              |
|                      |                  |           | federal surveil-                 |                              |
|                      |                  |           | lance program                    |                              |
|                      |                  |           | "baseline                        |                              |
|                      |                  |           | surveillance"                    |                              |
|                      |                  |           | would be the                     |                              |
|                      |                  |           | most accurate                    |                              |
|                      |                  |           | entry for this                   |                              |
|                      |                  |           | field                            |                              |
| mer-                 | library_layout   | String    | Layout of the se-                | paired                       |
| cury_pe_prep         |                  | -         | quenced library                  |                              |
| mer-                 | num-             | Int       | Maximum num-                     | 5000                         |
| cury_pe_prep         | ber_N_threshold  |           | ber of ambigu-                   |                              |
|                      |                  |           | ous nucleotides                  |                              |
|                      |                  |           | in a sample to                   |                              |
|                      |                  |           | prepare submis-                  |                              |
|                      |                  |           | sion files                       |                              |
| mer-                 | host_sci_name    | String    | Scientific name                  | Homo sapiens                 |
| cury_pe_prep         |                  |           | of the host or-                  |                              |
|                      |                  |           | ganism                           |                              |
| mer-                 | gi-              | String    | Accession num-                   | None                         |
| cury_pe_prep         | said_accession   |           | ber in GISAID                    |                              |
| mer-                 | gisaid_organism  | String    | Orgiansm name                    | hCoV-19                      |
| cury_pe_prep         |                  |           | as per GISAID                    |                              |
|                      |                  |           | submission                       | 1                            |

Table 9 – continued from previous page

|                       |                        |           | from previous pa                | -                          |
|-----------------------|------------------------|-----------|---------------------------------|----------------------------|
| Task                  | Input Variable         | Data Type | Description                     | Default                    |
| mer-                  | county                 | String    | County the lab-                 | None                       |
| cury_pe_prep          |                        |           | oratory was col-                |                            |
|                       |                        |           | lected in                       |                            |
| mer-                  | amplicon_size          | String    | Average size of                 | None                       |
| cury_pe_prep          |                        | C         | the amplicons                   |                            |
|                       |                        |           | sequenced                       |                            |
| mer-                  | host                   | String    | Common name                     | Human                      |
| cury_pe_prep          |                        | 6         | of the host or-                 |                            |
| $J = \Gamma - \Gamma$ |                        |           | ganism                          |                            |
| mer-                  | ampli-                 | String    | Name of the am-                 | None                       |
| cury_pe_prep          | con_primer_schen       | -         | plicon primer                   |                            |
| eary_pe_prop          | con_primer_sener       |           | scheme utilized                 |                            |
|                       |                        |           | to generate                     |                            |
|                       |                        |           | the amplicons                   |                            |
|                       |                        |           | -                               |                            |
| mar                   | hiosom                 | String    | sequenced                       | None                       |
| mer-                  | biosam-                | String    | BioSample ac-<br>cession number | None                       |
| cury_pe_prep          | ple_accession          | Ct at a   |                                 | Nterre                     |
| mer-                  | treatment              | String    | Treatment ad-                   | None                       |
| cury_pe_prep          |                        |           | ministered to                   |                            |
|                       |                        |           | the patient, e.g.               |                            |
|                       |                        |           | drug name,                      |                            |
|                       |                        |           | dosage, etc.                    |                            |
| mer-                  | patient_gender         | String    | Gender of the                   | unknown                    |
| cury_pe_prep          |                        |           | patient                         |                            |
| mer-                  | pur-                   | String    | Reason that the                 | None                       |
| cury_pe_prep          | pose_of_sampling       |           | original speci-                 |                            |
|                       |                        |           | men was taken,                  |                            |
|                       |                        |           | e.g. clinical                   |                            |
|                       |                        |           | diagnostics                     |                            |
| mer-                  | patient_age            | String    | Age of the pa-                  | unknown                    |
| cury_pe_prep          |                        | -         | tient                           |                            |
| ncbi_prep_one_sa      | m <b>ple</b> m size gb | Int       | Memory al-                      | 1                          |
|                       | 1                      |           | located to the                  |                            |
|                       |                        |           | ncbi_prep_one_sa                | mple                       |
|                       |                        |           | task                            | L .                        |
| ncbi_prep_one_sa      | mtheker image          | String    | Docker image                    | quay.io/staphb/vadr:1.3    |
| or_prop_one_st        |                        | 241115    | utilized for the                | quajitorompilor radi i ilo |
|                       |                        |           | ncbi_prep_one_sa                | mple                       |
|                       |                        |           | task                            | in the                     |
| ncbi_prep_one_sa      | mmbylen                | Int       | VADR –maxlen                    | 30000                      |
| neor_prep_one_sc      |                        | m         | input utilized                  |                            |
|                       |                        |           | when trim-                      |                            |
|                       |                        |           |                                 |                            |
|                       |                        |           | ming terminal                   |                            |
| 1.                    | 1                      | Ť.        | ambiguous ends                  |                            |
| ncbi_prep_one_sa      | -                      | Int       | Number of                       | 0                          |
|                       | emptible_tries         |           | preemptible                     |                            |
|                       |                        |           | tries for the                   |                            |
|                       |                        |           | ncbi_prep_one_sa                | mple                       |
|                       |                        |           | task                            |                            |

Table 9 – continued from previous page

| Task             | Input Variable   | Data Type | Description      | Default |
|------------------|------------------|-----------|------------------|---------|
| ncbi_prep_one_sa |                  | Int       | CPUs al-         | 1       |
|                  | 1                |           | located to the   |         |
|                  |                  |           | ncbi_prep_one_sa | mple    |
|                  |                  |           | task             | -       |
| ncbi_prep_one_sa | m <b>pie</b> len | Int       | VADR –minen      | 50      |
|                  |                  |           | input utilized   |         |
|                  |                  |           | when trim-       |         |
|                  |                  |           | ming terminal    |         |
|                  |                  |           | ambiguous ends   |         |
| ncbi_prep_one_sa | mplikek_size     | Int       | Disk size        | 25      |
|                  |                  |           | allocated the    |         |
|                  |                  |           | ncbi_prep_one_sa | mple    |
|                  |                  |           | task             |         |
| version_capture  | timezone         | String    | User time        | None    |
|                  |                  |           | zone in valid    |         |
|                  |                  |           | Unix TZ string   |         |
|                  |                  |           | (e.g. Amer-      |         |
|                  |                  |           | ica/New_York)    |         |

| Table | 9 - continued | from previous page |
|-------|---------------|--------------------|
|-------|---------------|--------------------|

Download CSV: Mercury\_PE\_Prep\_default\_outputs.csv

| Output Name          | Data Type | Description                                                                                       |
|----------------------|-----------|---------------------------------------------------------------------------------------------------|
| biosam-              | File      | Sample metadata compiled and formatted to meet the BioSample                                      |
| ple_attributes       |           | submission requirements                                                                           |
| genbank_assembly     | File      | Assembly file reformatted to meet the GenBank submission require-<br>ments                        |
| genbank_modifier     | File      | Sample metadata compiled and formatted to meet the GenBank sub-                                   |
|                      |           | mission requirements; will need to be manually modified to include<br>BioSample accession numbers |
| gisaid_assembly      | File      | Assembly file reformatted to meet the GISAID submission require-<br>ments                         |
| gisaid_metadata      | File      | Metadata compiled and formatted to meet the GISAID submission requirements                        |
| mer-                 | String    | Date of analysis                                                                                  |
| cury_pe_prep_analysi | s_date    |                                                                                                   |
| mer-                 | String    | Version of the Public Health Viral Genomics (PHVG) repository                                     |
| cury_pe_prep_versior | 1         | used                                                                                              |
| sra_metadata         | File      | Sample and read metadata compiled and formatted to meet the SRA                                   |
|                      |           | submission requirements                                                                           |
| sra_read1            | File      | Forward read formatted for submission to SRA                                                      |
| sra_read2            | File      | Reverse read formatted for submission to SRA                                                      |
| sra_reads            | File      | Forward and reverse reads formatted for submission to SRA                                         |

#### Mercury\_SE\_Prep

The Mercury\_SE\_Prep workflow was written to process single-end read data, assembly files, and contextual metadata to prepare submission for samples individually.

**Note:** With default settings, this workflow will only prepare submission files for samples with assembly files containing less than 5,000 Ns. This quality threshold can be adjusted by modifying the number\_N\_threshold.

More information on required user inputs, optional user inputs, default tool parameters and the outputs generated by Mercury\_SE\_Prep are outlined below.

#### **Required User Inputs**

Download CSV: Mercury\_SE\_Prep\_required\_inputs.csv

| Task            | Input Variable              | Data Type | Description                                                                                                    |  |
|-----------------|-----------------------------|-----------|----------------------------------------------------------------------------------------------------|--|
| mercury_pe_prep | assembly_fasta              | File      | Consensus genome assembly                                                                                                    |  |
| mercury_pe_prep | assem-                      | Float     | Mean sequencing depth throughout the                                                                                                    |  |
|                 | bly_mean_coverage           |           | conesnsus assembly                                                                                                    |  |
| mercury_pe_prep | assembly_method             | String    | Method employed to generate the input as-<br>sembbly file                                                                                    |  |
| mercury_pe_prep | authors                     | String    | Authors associated with this submission                                                                                                    |  |
| mercury_pe_prep | biopro-<br>ject_accession   | String    | NCBI BioProject accession number                                                                                                    |  |
| mercury_pe_prep | collecting_lab              | String    | Name of the laboratory that orginial labora-<br>tory that collected the sample                                                               |  |
| mercury_pe_prep | collect-<br>ing_lab_address | String    | Address of the laboratory that orginial labo-<br>ratory that collected the sample                                                            |  |
| mercury_pe_prep | collection_date             | String    | Date on which the sample was collected                                                                                                    |  |
| mercury_pe_prep | continent                   | String    | Continent the sample was collected in                                                                                                    |  |
| mercury_pe_prep | country                     | String    | Country the sample was collected in                                                                                                    |  |
| mercury_pe_prep | gisaid_submitter            | String    | GISAID username                                                                                                    |  |
| mercury_pe_prep | host_disease                | String    | Host disease; for SARS-CoV-2 sequences<br>from human samples, "COVID-19" would<br>be the most accurate entry for this field                  |  |
| mercury_pe_prep | instrument_model            | String    | Model of the sequencing instrument utilized to generate the read data                                                                        |  |
| mercury_pe_prep | isolation_source            | String    | Isolation source, i.e. clinical, animal, or en-<br>vironmental                                                                               |  |
| mercury_pe_prep | library_id                  | String    | Unique identifer for the sequenced library                                                                                                   |  |
| mercury_pe_prep | library_selection           | String    | Selection methodology used to designate<br>samples as eligible for sequencing, e.g.,<br>"PCR" for samples selected based on PCT<br>Ct values |  |
| mercury_pe_prep | library_source              | String    | Source of the genomic material used to pre-<br>pare the sequencing libraries                                                                 |  |
| mercury_pe_prep | library_strategy            | String    | Library preparation strategy, e.g., "AMPLI-<br>CON" for data generated from tiling PCR<br>amplicons                                          |  |
| mercury_pe_prep | number_N                    | Int       | Number of fully ambiguous basecalls within the consensus assembly                                                                            |  |
| mercury_pe_prep | organism                    | String    | Name of the organism sequenced, e.g. "SARS-CoV-2"                                                                                            |  |
| mercury_pe_prep | reads_dehosted              | File      | Dehosted read files                                                                                                    |  |
| mercury_pe_prep | seq_platform                | String    | Description of the sequencing methodology<br>used to generate the input read data                                                            |  |
| mercury_pe_prep | state                       | String    | State the sample was collected in                                                                                                    |  |
| mercury_pe_prep | submission_id               | String    | Unique identifier for the sample utilized upon submission                                                                                    |  |
| mercury_pe_prep | submitting_lab              | String    | Name of the submitting laboratory                                                                                                    |  |
| mercury_pe_prep | submit-<br>ting_lab_address | String    | Address of the submitting laboratory                                                                                                    |  |

# **Optional User Inputs**

Download CSV: Mercury\_SE\_Prep\_optional\_inputs.csv

| Task             | Input Variable    | Data Type | Description        | Default         |
|------------------|-------------------|-----------|--------------------|-----------------|
| gi-              | speci-            | String    | Biologial source   | None            |
| said_prep_one_sa | mplen_source      | _         | of the specimen,   |                 |
|                  |                   |           | e.g. e.g. spu-     |                 |
|                  |                   |           | tum, Alveolar      |                 |
|                  |                   |           | lavage fluid,      |                 |
|                  |                   |           | Oro-pharyngeal     |                 |
|                  |                   |           | swab, Blood,       |                 |
|                  |                   |           | Tracheal swab,     |                 |
|                  |                   |           | Urine, Stool,      |                 |
|                  |                   |           | Cloakal swab,      |                 |
|                  |                   |           | Organ, Feces,      |                 |
|                  |                   |           | Other              |                 |
| gi-              | mem_size_gb       | Int       | Memory allo-       | 1               |
| said_prep_one_sa | -                 |           | cated to the gi-   |                 |
|                  |                   |           | said_prep_one_sa   | mple            |
|                  |                   |           | task               |                 |
| gi-              | disk_size         | Int       | Disk size al-      | 25              |
| said_prep_one_sa | mple              |           | located to the gi- |                 |
|                  |                   |           | said_prep_one_sa   | mple            |
|                  |                   |           | task               |                 |
| gi-              | patient_status    | String    | Status of the      | unknown         |
| said_prep_one_sa | mple              |           | patient, e.g.      |                 |
|                  |                   |           | Hospitalized,      |                 |
|                  |                   |           | Released, Live,    |                 |
|                  |                   |           | Deceased,          |                 |
|                  |                   |           | unknown            |                 |
| gi-              | type              | String    | Organism typoe     | betacoronovirus |
| said_prep_one_sa | mple              |           |                    |                 |
| gi-              | CPUs              | Int       | CPUs allo-         | None            |
| said_prep_one_sa | mple              |           | cated to the gi-   |                 |
|                  |                   |           | said_prep_one_sa   | mple            |
|                  |                   |           | task               |                 |
| gi-              | pre-              | Int       | Number of          | 0               |
| said_prep_one_sa | menteptible_tries |           | preemptible        |                 |
|                  |                   |           | tries for the gi-  |                 |
|                  |                   |           | said_prep_one_sa   | mple            |
|                  |                   |           | task               |                 |
| gi-              | outbreak          | String    | Outbreak as-       | None            |
| said_prep_one_sa | mple              |           | sociated with      |                 |
|                  |                   |           | this submision,    |                 |
|                  |                   |           | e.g. date, place,  |                 |
|                  |                   |           | family cluster     |                 |
| gi-              | last_vaccinated   | String    | Date of last vac-  | None            |
| said_prep_one_sa | mple              |           | cine recieved      |                 |

| Task             | Input Variable   | Data Type | Description       | Default                      |
|------------------|------------------|-----------|-------------------|------------------------------|
| gi-              | docker_image     | String    | Docker im-        | quay.io/theiagen/utility:1.1 |
| said_prep_one_sa | -                | String    | age utilized      | quay.10/ menagen/ atmity.1.1 |
| surd_prop_one_su | inpro            |           | for the gi-       |                              |
|                  |                  |           | said_prep_one_sa  | mple                         |
|                  |                  |           | task              | mpre                         |
| gi-              | passage_details  | String    | Passage de-       | original                     |
| said_prep_one_sa |                  | String    | tails of the      |                              |
| surd_prop_one_su | inpro            |           | sample being      |                              |
|                  |                  |           | submitted, e.g.   |                              |
|                  |                  |           | original, vero,   |                              |
|                  |                  |           | etc               |                              |
| mer-             | dehost-          | String    | Method utilized   | NCBI Human Scrubber          |
| cury_pe_prep     | ing_method       | Sumg      | to dehost read    |                              |
| eary_pe_prop     | ing_incurou      |           | data              |                              |
| mer-             | filetype         | String    | File type of the  | fastq                        |
| cury_pe_prep     |                  | 8         | read data being   |                              |
| yp*•p            |                  |           | submitted to      |                              |
|                  |                  |           | SRA               |                              |
| mer-             | submitter_email  | String    | Email address of  | None                         |
| cury_pe_prep     |                  |           | the submitter     |                              |
| mer-             | pur-             | String    | Reason that       | None                         |
| cury_pe_prep     | pose_of_sequenci | -         | this sample       |                              |
| ····)_r·_r··r    | L                | -0        | was sequenced;    |                              |
|                  |                  |           | for labs that     |                              |
|                  |                  |           | are sequenc-      |                              |
|                  |                  |           | ing samples       |                              |
|                  |                  |           | as part of a      |                              |
|                  |                  |           | federal surveil-  |                              |
|                  |                  |           | lance program     |                              |
|                  |                  |           | "baseline         |                              |
|                  |                  |           | surveillance"     |                              |
|                  |                  |           | would be the      |                              |
|                  |                  |           | most accurate     |                              |
|                  |                  |           | entry for this    |                              |
|                  |                  |           | field             |                              |
| mer-             | library_layout   | String    | Layout of the se- | paired                       |
| cury_pe_prep     | -                |           | quenced library   |                              |
| mer-             | num-             | Int       | Maximum num-      | 5000                         |
| cury_pe_prep     | ber_N_threshold  |           | ber of ambigu-    |                              |
|                  |                  |           | ous nucleotides   |                              |
|                  |                  |           | in a sample to    |                              |
|                  |                  |           | prepare submis-   |                              |
|                  |                  |           | sion files        |                              |
| mer-             | host_sci_name    | String    | Scientific name   | Homo sapiens                 |
| cury_pe_prep     |                  |           | of the host or-   |                              |
|                  |                  |           | ganism            |                              |
| mer-             | gi-              | String    | Accession num-    | None                         |
| cury_pe_prep     | said_accession   |           | ber in GISAID     |                              |
| mer-             | gisaid_organism  | String    | Orgiansm name     | hCoV-19                      |
|                  |                  | -         |                   |                              |
| cury_pe_prep     |                  |           | as per GISAID     |                              |

Table 10 – continued from previous page

|                  |                  | ole 10 – continue |                   | -                       |
|------------------|------------------|-------------------|-------------------|-------------------------|
| Task             | Input Variable   | Data Type         | Description       | Default                 |
| mer-             | county           | String            | County the lab-   | None                    |
| cury_pe_prep     |                  |                   | oratory was col-  |                         |
|                  |                  |                   | lected in         |                         |
| mer-             | amplicon_size    | String            | Average size of   | None                    |
| cury_pe_prep     |                  |                   | the amplicons     |                         |
|                  |                  |                   | sequenced         |                         |
| mer-             | host             | String            | Common name       | Human                   |
| cury_pe_prep     |                  |                   | of the host or-   |                         |
|                  |                  |                   | ganism            |                         |
| mer-             | ampli-           | String            | Name of the am-   | None                    |
| cury_pe_prep     | con_primer_schen | ne                | plicon primer     |                         |
|                  |                  |                   | scheme utilized   |                         |
|                  |                  |                   | to generate       |                         |
|                  |                  |                   | the amplicons     |                         |
|                  |                  |                   | sequenced         |                         |
| mer-             | biosam-          | String            | BioSample ac-     | None                    |
| cury_pe_prep     | ple_accession    |                   | cession number    |                         |
| mer-             | treatment        | String            | Treatment ad-     | None                    |
| cury_pe_prep     |                  |                   | ministered to     |                         |
|                  |                  |                   | the patient, e.g. |                         |
|                  |                  |                   | drug name,        |                         |
|                  |                  |                   | dosage, etc.      |                         |
| mer-             | patient_gender   | String            | Gender of the     | unknown                 |
| cury_pe_prep     |                  |                   | patient           |                         |
| mer-             | pur-             | String            | Reason that the   | None                    |
| cury_pe_prep     | pose_of_sampling |                   | original speci-   |                         |
|                  |                  |                   | men was taken,    |                         |
|                  |                  |                   | e.g. clinical     |                         |
|                  |                  |                   | diagnostics       |                         |
| mer-             | patient_age      | String            | Age of the pa-    | unknown                 |
| cury_pe_prep     |                  |                   | tient             |                         |
| ncbi_prep_one_sa | mpkm_size_gb     | Int               | Memory al-        | 1                       |
|                  |                  |                   | located to the    |                         |
|                  |                  |                   | ncbi_prep_one_sa  | mple                    |
|                  |                  |                   | task              |                         |
| ncbi_prep_one_sa | mpdeker_image    | String            | Docker image      | quay.io/staphb/vadr:1.3 |
|                  |                  |                   | utilized for the  |                         |
|                  |                  |                   | ncbi_prep_one_sa  | mple                    |
|                  |                  |                   | task              |                         |
| ncbi_prep_one_sa | mplæxlen         | Int               | VADR –maxlen      | 30000                   |
|                  |                  |                   | input utilized    |                         |
|                  |                  |                   | when trim-        |                         |
|                  |                  |                   | ming terminal     |                         |
|                  |                  |                   | ambiguous ends    |                         |
| ncbi_prep_one_sa | mprke-           | Int               | Number of         | 0                       |
| · ·              | emptible_tries   |                   | preemptible       |                         |
|                  |                  |                   | tries for the     |                         |
|                  |                  |                   | ncbi_prep_one_sa  | mple                    |
|                  |                  |                   | task              |                         |
|                  |                  |                   |                   | 1                       |

Table 10 – continued from previous page

| Task             | Input Variable   | Data Type | Description      | Default |
|------------------|------------------|-----------|------------------|---------|
| ncbi_prep_one_sa | m <b>@R</b> Us   | Int       | CPUs al-         | 1       |
|                  |                  |           | located to the   |         |
|                  |                  |           | ncbi_prep_one_sa | mple    |
|                  |                  |           | task             |         |
| ncbi_prep_one_sa | m <b>pie</b> len | Int       | VADR -minen      | 50      |
|                  |                  |           | input utilized   |         |
|                  |                  |           | when trim-       |         |
|                  |                  |           | ming terminal    |         |
|                  |                  |           | ambiguous ends   |         |
| ncbi_prep_one_sa | m¢likak_size     | Int       | Disk size        | 25      |
|                  |                  |           | allocated the    |         |
|                  |                  |           | ncbi_prep_one_sa | mple    |
|                  |                  |           | task             |         |
| version_capture  | timezone         | String    | User time        | None    |
|                  |                  |           | zone in valid    |         |
|                  |                  |           | Unix TZ string   |         |
|                  |                  |           | (e.g. Amer-      |         |
|                  |                  |           | ica/New_York)    |         |

| Table 10 | ) – continued | from | previous page | ÷ |
|----------|---------------|------|---------------|---|
|----------|---------------|------|---------------|---|

Download CSV: Mercury\_SE\_Prep\_default\_outputs.csv

| Output Name          | Data Type | Description                                                                |
|----------------------|-----------|----------------------------------------------------------------------------|
| biosam-              | File      | Sample metadata compiled and formatted to meet the BioSample               |
| ple_attributes       |           | submission requirements                                                    |
| genbank_assembly     | File      | Assembly file reformatted to meet the GenBank submission require-<br>ments |
| genbank_modifier     | File      | Sample metadata compiled and formatted to meet the GenBank sub-            |
|                      |           | mission requirements; will need to be manually modified to include         |
|                      |           | BioSample accession numbers                                                |
| gisaid_assembly      | File      | Assembly file reformatted to meet the GISAID submission require-           |
|                      |           | ments                                                                      |
| gisaid_metadata      | File      | Metadata compiled and formatted to meet the GISAID submission              |
|                      |           | requirements                                                               |
| mer-                 | String    | Date of analysis                                                           |
| cury_pe_prep_analysi | s_date    |                                                                            |
| mer-                 | String    | Version of the Public Health Viral Genomics (PHVG) repository              |
| cury_pe_prep_versior | 1         | used                                                                       |
| sra_metadata         | File      | Sample and read metadata compiled and formatted to meet the SRA            |
|                      |           | submission requirements                                                    |
| sra_reads            | File      | Forward and reverse reads formatted for submission to SRA                  |

# 1.3.2 Mercury Workflows for Multiple-Sample (Batch) Preparation

We have made a single WDL workflow for multiple-sample (batch) preparation: Mercury\_Batch.

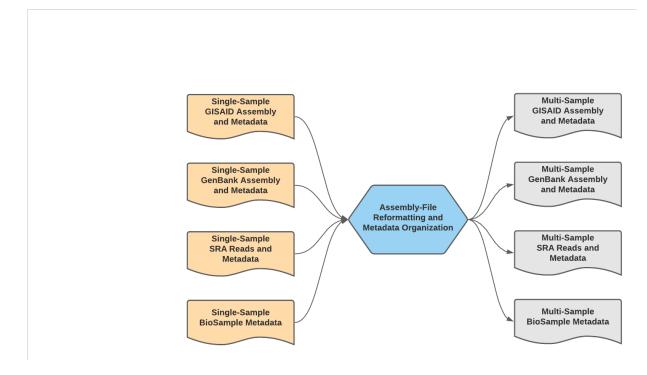

Fig. 7: Mercury\_Batch Data Workflow

#### Mercury\_Batch

The Mercury\_Batch workflow was written to process the output submission files from Mercury\_PE\_Prep or Mercury\_SE\_Prep and combine them to enable GISAID, SRA, and Genbank batch submission as well as batch BioSample registration. To avoid issues with NCBI GenBank rejections, the Mercury\_Batch workflow will remove any sample with raised VADR alerts from the prepared batch submission files.

**Note:** With default settings, this workflow will remove samples any sample with one or more raised VADR alerts. This screening threshold can be adjusted by modifying the vadr\_threshold.

A step-by-step video tutorial for utilizing the Mercury\_Batch workflow has been made available on the Theiagen YouTube Page:

More information on required user inputs, optional user inputs, default tool parameters and the outputs generated by Mercury\_Batch are outlined below.

# **Required User Inputs**

| Task          | Input Variable   | Data Type     | Description                                  |
|---------------|------------------|---------------|----------------------------------------------|
| mercury_batch | biosam-          | Array[File]   | Array of sample metadata filescompiled and   |
|               | ple_attributes   |               | formatted to meet the BioSample submis-      |
|               |                  |               | sion requirements                            |
| mercury_batch | genbank_assembly | Array[File]   | Array of assembly files reformatted to meet  |
|               |                  |               | the GenBank submission requirements          |
| mercury_batch | genbank_modifier | Array[File]   | Array of sample metadata files compiled and  |
|               |                  |               | formatted to meet the GenBank submission     |
|               |                  |               | requirements; will need to be manually mod-  |
|               |                  |               | ified to include BioSample accession num-    |
|               |                  |               | bers                                         |
| mercury_batch | gisaid_assembly  | Array[File]   | Array of metadata files compiled and for-    |
|               |                  |               | matted to meet the GISAID submission re-     |
|               |                  |               | quirements                                   |
| mercury_batch | gisaid_metadata  | Array[File]   | Array of assembly files reformatted to meet  |
|               |                  |               | the GISAID submission requirements           |
| mercury_batch | samplename       | Array[String] | Array of sample identifiers                  |
| mercury_batch | sra_metadata     | Array[File]   | Array of sample and read metadata files      |
|               |                  |               | compiled and formatted to meet the SRA       |
|               |                  |               | submission requirements                      |
| mercury_batch | sra_reads        | Array[String] | Array of forward and reverse reads formatted |
|               |                  |               | for submission to SRA                        |
| mercury_batch | submission_id    | Array[String] | Array of submission identifiers              |
| mercury_batch | vadr_num_alerts  | Array[String] | Array of VADR number of alerts               |

Download CSV: Mercury\_Batch\_required\_inputs.csv

### **Optional User Inputs**

Download CSV: Mercury\_Batch\_optional\_inputs.csv

| Task                 | Input Variable         | Data Type | Description                                                                                         | Default                      |
|----------------------|------------------------|-----------|----------------------------------------------------------------------------------------------------|------------------------------|
| com-                 | docker_image           | String    | Docker im-                                                                                          | quay.io/theiagen/utility:1.1 |
| pile_biosamp_n_s     | sra                    |           | age utilized<br>for the com-<br>pile_biosample_n<br>task                                            | _sra                         |
| com-                 | pre-                   | Int       | Number of pre-                                                                                      | 0                            |
| pile_biosamp_n_s     | 1                      |           | emptible tries<br>for the com-<br>pile_biosample_n<br>task                                          | _sra                         |
| gen-<br>bank_compile | docker_image           | String    | Docker im-<br>age utilized<br>for the gen-<br>bank_compile<br>task                                  | quay.io/theiagen/utility:1.1 |
| gen-<br>bank_compile | pre-<br>emptible_tries | Int       | Number of<br>preemptible<br>tries for the gen-<br>bank_compile<br>task                              | 0                            |
| gisaid_compile       | docker_image           | String    | Docker image<br>utilized for the<br>gisaid_compile<br>task                                          | quay.io/theiagen/utility:1.1 |
| gisaid_compile       | pre-<br>emptible_tries | Int       | Number of<br>preemptible<br>tries for the<br>gisaid_compile<br>task                                 | 0                            |
| mercury_batch        | CPUs                   | Int       | CPUs allocated<br>for each task<br>in the mer-<br>cury_batch<br>workflow                            | 4                            |
| mercury_batch        | disk_size              | Int       | Disk size allo-<br>cated for each<br>task in the<br>mercury_batch<br>workflow                       | 100                          |
| mercury_batch        | gcp_bucket             | String    | GCP bucket for<br>SRA transfer                                                                      | None                         |
| mercury_batch        | mem_size_gb            | Int       | Memory allo-<br>cated for each<br>task in the<br>mercury_batch<br>workflow                          | 8                            |
| mercury_batch        | vadr_threshold         | Int       | Maximum num-<br>ber of VADR<br>alerts for sam-<br>ples included<br>in the batch<br>submission files | 0                            |
| version_capture      | timezone               | String    | User time                                                                                           | None                         |
| 1.3. Mercury Wo      | orkflow Series         |           | zone in valid<br>Unix TZ string<br>(e.g. Amer-<br>ica/New_York)                                     | 53                           |

Download CSV: Mercury\_Batch\_default\_outputs.csv

| Output Name          | Data Type | Description                                                           |
|----------------------|-----------|-----------------------------------------------------------------------|
| Gen-                 | File      | File detailing all of the files bacthed for GenBank submission        |
| Bank_batched_sample  | es        |                                                                       |
| Gen-                 | File      | File detailing all of the files excluded from the prepared submission |
| Bank_excluded_samp   | les       | files for GenBank                                                     |
| GenBank_modifier     | File      | Compiled matadata formatted for batch submissinon to GenBank          |
| GISAID_assembly      | File      | Concatenated assemly file for batch submission to GenBank             |
| GI-                  | File      | File detailing all of the files bacthed for GenBank submission        |
| SAID_batched_sampl   | es        |                                                                       |
| GI-                  | File      | File detailing all of the files excluded from the prepared submission |
| SAID_excluded_samp   | les       | files for GenBank                                                     |
| GISAID_metadata      | File      | Compiled metadata formatted for batch submissino to GISAID            |
| mer-                 | String    | Date of analysis                                                      |
| cury_batch_analysis_ | date      |                                                                       |
| mer-                 | String    | Version of the Public Health Viral Genomics (PHVG) repository         |
| cury_batch_version   |           | used                                                                  |
| SRA_gcp_bucket       | String    | GCP bucket location for SRA read transfer                             |
| SRA_metadata         | File      | Compiled metadata formatted for batch submissino to SRA               |
| SRA_zipped_reads     | File      | All reads prepared for SRA submission (empty file is GCP bucket       |
|                      |           | location was provided for SRA read transfer)                          |

# 1.4 License

GNU Affero General Public License v3.0